**وزارة التعليم العالي و البحث العلمي**

**BADJI MOKHTAR ANNABA-UNIVERSITY مختارعنابة باجي جامعة UNIVERSITE BADJI MOKHTAR ANNABA**

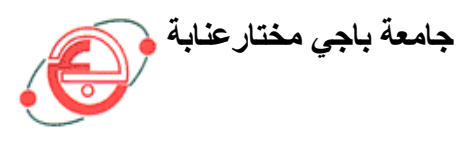

**FACULTE DES SCIENCES DE L'INGENIORAT DEPARTEMENT DE GENIE MECANIQUE**

# **MEMOIRE**

## **PRESENTE EN VUE DE L'OBTENTION DU DIPLOME DE MASTER**

# **INTITULE**

# **CONTRIBUTION A L'ETUDE DYNAMIQUE DE LA COUCHE LIMITE LAMINAIRE AUTOUR D'UN OBSTACLE**

 **DOMAINE : SCIENCES ET TECHNIQUES**

**FILIERE : GENIE MECANIQUE**

**SPECIALITE : ENERGETIQUE ET ENVIRONNEMENT**

**PRESENTE PAR : BOUGUERRA AHCEN**

**DIRECTEUR DU MEMOIRE : ADJABI RACHID**

**DEVANT LE JURY PRESIDENT : PR. MZAD HOCINE**

**EXAMINATEURS : MCA. HAOUAM ABDALAH MCB. MCHIGHEL FARID MCA. ADJABI RACHID**

**Année : 2014/2015**

### *Dédicace*

*Je dédie ce modeste travail*

 *A DIEU le tout puissant.*

 *Pour ceux qui ont touché ma vie d'une manière ou d' une autre. Pour ceux me font sourire quant j'en ai vraiment besoin. Pour ceux me font voir le bon coté quand je suis vraiment vers le bas. Pour ceux que je veux qu'ils sachent que j'apprécie leur amour et leur soutien. Mon cher Père et ma chère Mère symbole de tendresse,*

*D'amour et de patience pour leurs sacrifices inestimables et leurs soutiens Durant mes études.*

*Pour toute ma famille :*

*Mes sœurs : ZINA Je te souhaite la réussite dans ta vie. Mes adorables frères : YACINE je te souhaite la réussite dans leurs vies. Mes très chères amis : MOHAMED ,IMMAD,RAOUF ,IDRISS Mes oncles, les cousins et les cousines, à toute la famille Pour mes amies que j'ai non oubliable moment avec eux. Pour tous ceux qui ont contribué à la réalisation de ce mémoire A toute mes collègues de la promotion2015*

### *Remerciements*

 *Avant touts nous remercions DIEU le tout puissant car sans la foi qu'on a en lui on ne serait pas arrivé là ou est aujourd'hui.*

 *Nous tenons à exprimer nos remerciements les plus respectueux à Mr ADJABI.R notre encadreur pour sa grande disponibilité, ses critiques constructives qui nous permis de nous mettre sur la bonne voie et réaliser ce mémoire.*

 *Nos remerciements sincères et respectueux vont également au monsieur MZAD.H Professeur à l'université d'Annaba qui nous a fait l'honneur d'accepter la présidence du jury de cette mémoire.* 

 *J'aimerais également remercier le chef du département Mr HAOUAM. A Pour son aide pendant toute cette formation.* 

 *Je remercie les membres du jury d'avoir leur collaboration pendant l'examen aussi de leur participation à mon jury de mémoire.*

 *Je tiens à exprimer ma gratitude à tous mes Enseignants* 

*.* 

 *En fin nous remercions tous ceux qui nous aident de près et de loin à la réalisation de ce travail. Un grand remerciement pour tous mes collègues de la promotion 2013 ainsi pour le département génie mécanique.*

## *Notations*

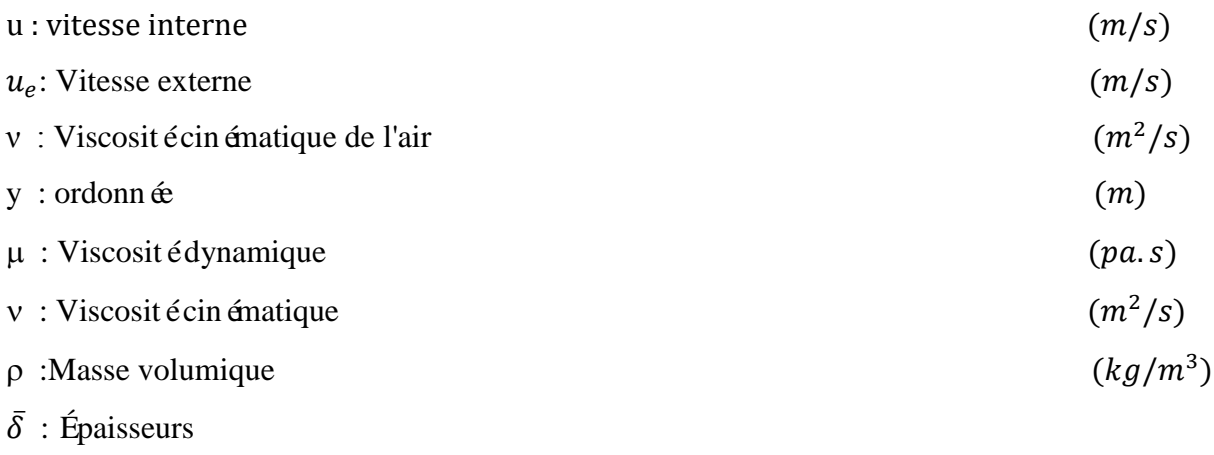

- $\overline{\delta_1}$  : Épaisseurs de déplacement
- $\overline{\delta}_2$  : Épaisseur de quantité de mouvement
- $\bar{\delta}_3$ : Épaisseur d'énergie cinétique
- $\overline{H}$ : Facteur de forme
- $\bar{\tau}_p$ : Contrainte partielle
- $\bar{c}_f$ : Coefficient de frottement local
- R<sub>e</sub>: Nombre de Reynolds
- $\bar{v}_e$  : Composante transversale du champ de vitesse sur la frontière
- $\psi$ : Fonction de courant.
- $f'$ : Fonction de Vitesse adimensionnelle.
- h : Pas de discrétisation

## *Tables des matières*

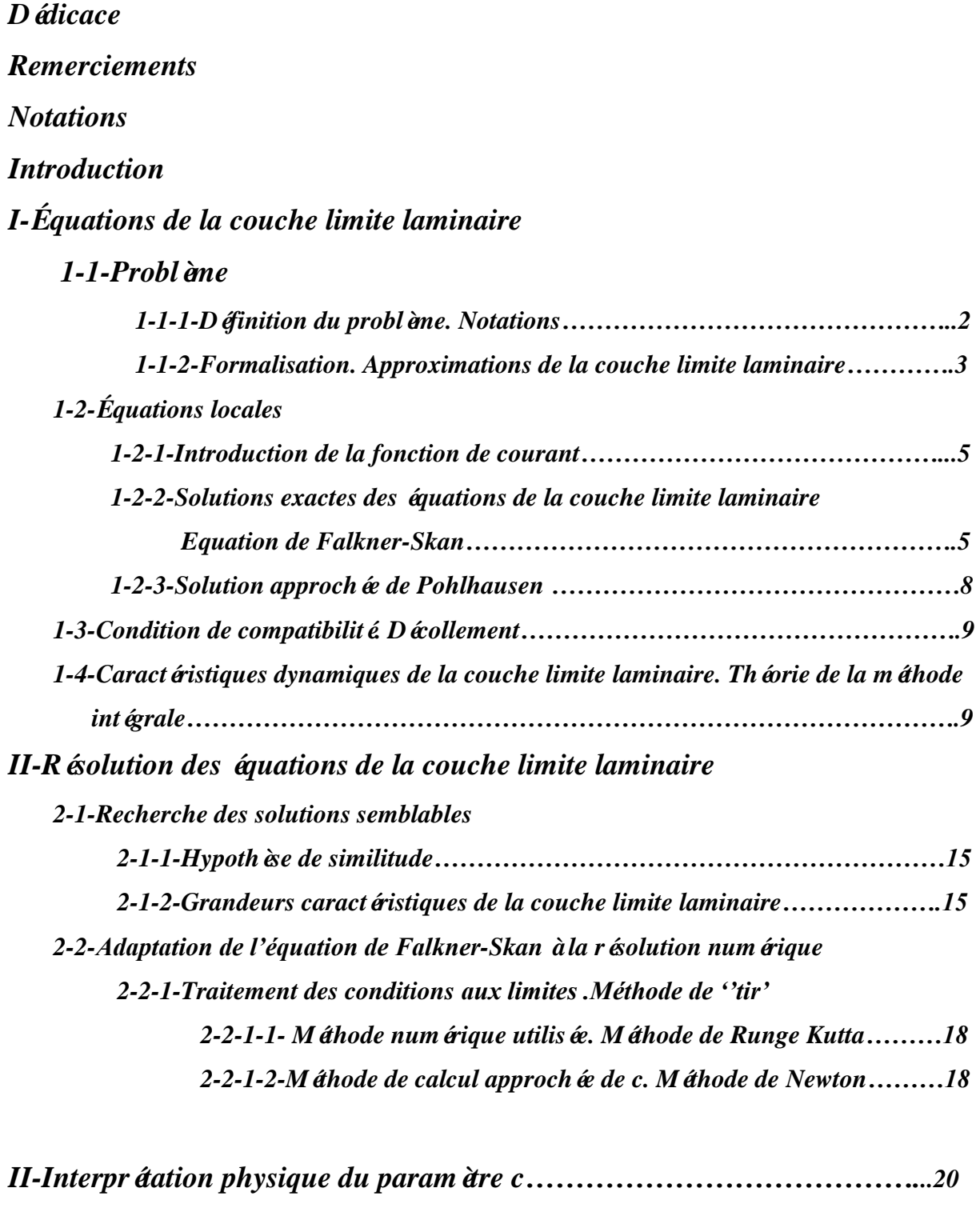

*IV-Traitement numérique de l'équation de Falkner-Skan………………….22*

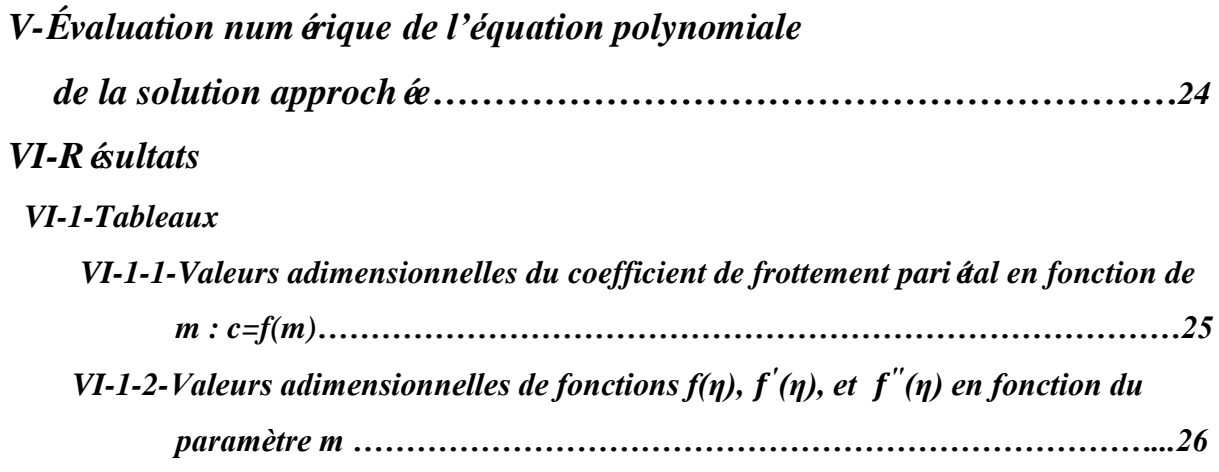

 *VI-1-3-Grandeurs adimensionnelles des caractéristiques dynamiques en fonction du paramètre géométrique m : , , , , , , ……………………...32 VI-1-4- Valeurs adimensionnelles de la distribution des vitesses de la solution* 

*approch*  $\acute{\textbf{e}}$  *:*  $\frac{u}{v}$ *=P () pour diverses valeurs du paramètre Λ………………35* 

*VI-2-Courbes*

 *VI-2-1-Variation du coefficient de frottement pariétal en fonction de m : c=f(m)…37 VI-2-2- Profils adimensionnels de distribution des vitesses :*  $\frac{u}{v}$  $\frac{u}{u_e} = f'(\eta)$ , et def''( $\eta$ )  *pour diverses Valeurs de m…………………………………………………...37 VI-2-3-Profils adimensionnels de distribution des vitesses de la solution approchée :* 

> $\boldsymbol{u}$ *= P () pour diverses valeurs du paramètre Λ …………………………….41*

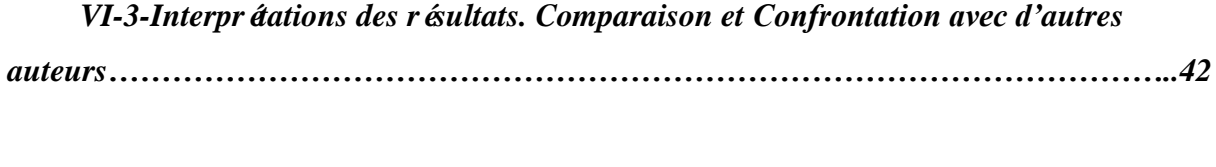

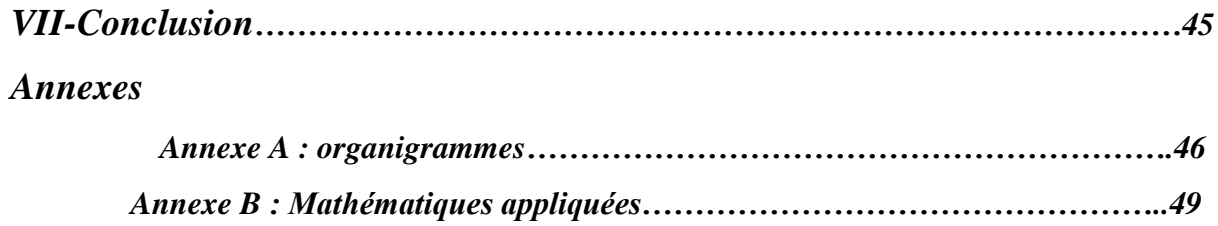

*Bibliographie……………………………………………………………………………..55*

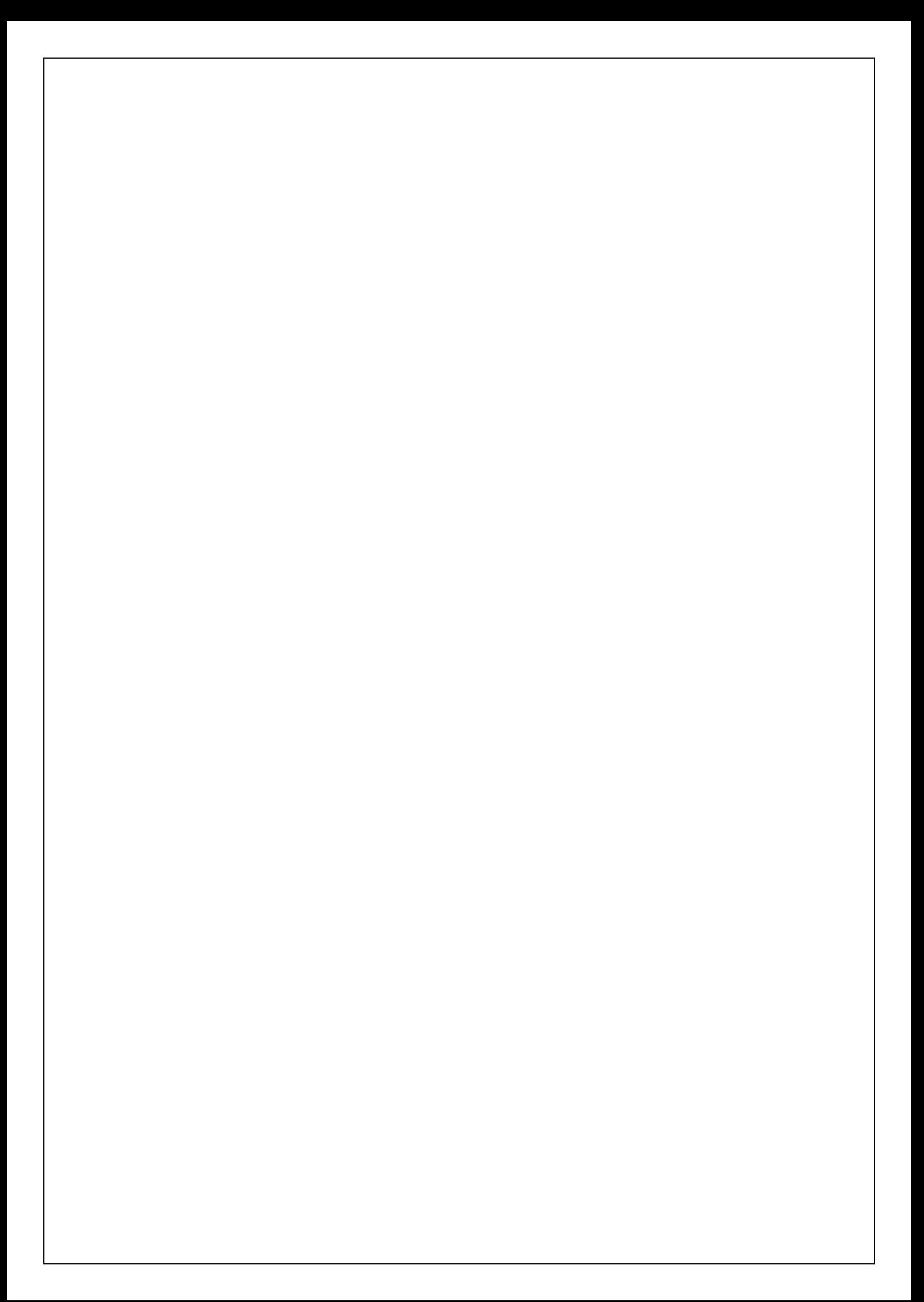

### *Introduction*

Tout commença en 1904, lorsque Ludwig Prandtl donna un séminaire au Congres International de Mathématiques \_a Heidelberg, sous le titre \Uber Flussigkeitsbewegungen bei sehr kleiner Reibung".

Prandtl y expliqua que la viscosité d'un fluide joue seulement un rôle très prés de la paroi et ce d'autant plus que le nombre de Reynolds est grand, donc dans une couche infiniment mince (a nombre de Reynolds infini). On a donne le nom de Couche Limite à cette couche. En dehors de cette couche limite, le fluide peut être pris comme un fluide parfait, donc sans viscosité il obéit aux équations d'Euler. L'écoulement complet peut alors être trouve par un couplage de la couche limite au fluide parfait.

Dans ce rapport on expliquera comment l'utilisation des méthodes numériques de Runge-Kutta d'ordre quatre et de ''tir'' combinées, nous permis dans une certaine mesure de décrire de la meilleure manière possible les solutions numériques des équations dites de ''Prandtl'', équations différentielles non linéaires, qui régissent le champ de base de l'écoulement stationnaire et bidimensionnel d'un fluide newtonien, visqueux et incompressible dans la couche limite laminaire dans le cas où l'écoulement libre est de la forme  $u_e(x) = c_0 x^m$ .

*I-Équations de la couche limite laminaire* 

 *I-1-Problème*

 *I-1-1-Définition du problème. Notations*

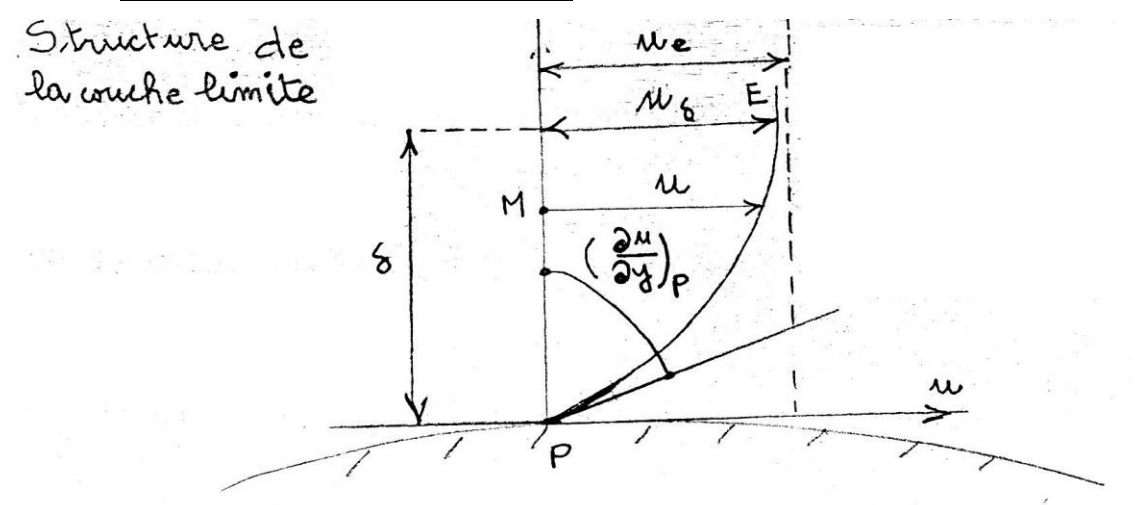

Fig. 1 : structure de la couche limite

La couche limite est une zone particulière d'écoulements cisaillés libre ou à paroi où se concentrent les gradients de vitesse, température (et concentration). On parle alors de couche limite dynamique, thermique.

 La présence dune couche limite dans l'écoulement modifie les débits de masse, de quantité de mouvement ,et d'énergie cinetique.ces modifications peuvent-être détrités à laide d'épaisseurs caractéristiques que nous allons maintenant définir et calculer ensuite dans le cas de la couche limite laminaire.cse paramétrés caractéristiques sont dune grande importance pour les écoulements réels, car il est possible de les relier par des équation intégrales dont la résolution approximative conduit à de nombreux résultats.

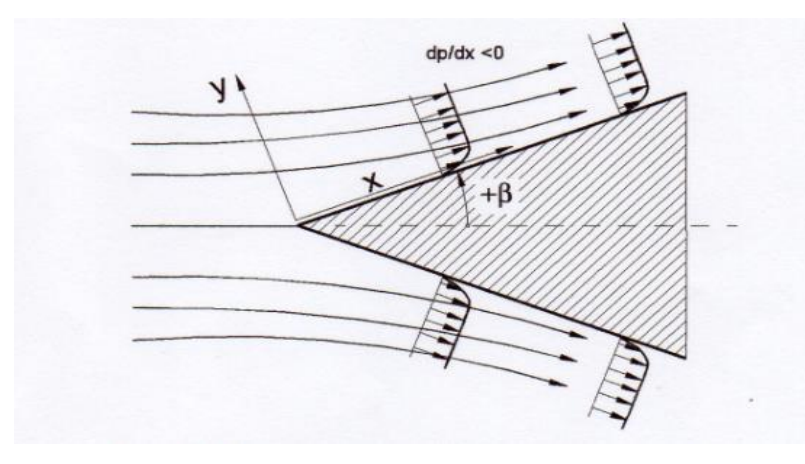

*Fig 2 :* Le développement de la couche limite le long d'un dièdre

#### *I-1-2- Formalisation. Approximations de la couche limite laminaire*

$$
\frac{\partial u}{\partial x} \sim 1 \quad , \qquad \frac{\partial u}{\partial y} \sim \frac{1}{\delta} \quad , \qquad \text{et} \frac{\partial^2 u}{\partial x^2} \sim 1 \quad , \qquad \frac{\partial^2 u}{\partial y^2} \sim \frac{1}{\delta} \tag{1}
$$

 Pour estimer l'ordre de grandeur de tous les termes impliqués dans une bidimensionnelle incompressible équation de Navier-Stockes, nous introduisons d'abord les grandeurs sans dimension suivantes:

$$
x^* = \frac{x}{L} \quad , \qquad V^* = \frac{V}{V_{\infty}}; \ P^* = \frac{P}{\rho V^2} \quad , \ t^* = t \frac{V_{\infty}}{L} \quad , \qquad R_e = \frac{\rho V_{\infty} L}{\mu} = \frac{V_{\infty} L}{\nu} \tag{2}
$$

 L'introduction des grandeurs sans dimension (2) dans les équations de Navier Stokes; nous rencontrons le Re-nombre défini (2), pour lesquels nous avons besoin de trouver l'ordre de grandeur. Cela se fait en établissant un rapport entre les forces de convection qui dominent l'écoulement à l'extérieur des couches limites. On supposer que l'intérieur de la couche limite les forces de viscosité sont du même ordre de grandeur que les forces de convection. Cette hypothèse conduit à

$$
\frac{u}{v} \frac{\partial u/\partial x}{\partial^2 u/\partial y^2} \sim 1\tag{3}
$$

L'équation (3) peut être utilisé ti estimer l'ordre de grandeur de l'épaisseur de la couche limite δ et de le relier à la Re-nombre. La vitesse paisible et L comme l'échelle de longueur de référence dans la direction x, nous trouvons de l'ordre de grandeur pour le numérateur de  $(3)$ :

$$
u\frac{\partial u}{\partial x} \sim \frac{U^{2\infty}}{L}
$$
 (4)

 L'échelle de longueur dans la direction y est l'épaisseur de la couche limite δ, de sorte que la relation suivante est vérifiée :

$$
v\frac{\partial^2 u}{\partial y^2} \sim v\frac{U^\infty}{\delta^2} \tag{5}
$$

 En utilisant (4) et (5), nous estimons l'ordre de grandeur :  $U_{\infty}^2/L$  $\nu U_{\infty}/\delta^2$  $\sim$ 1 (6)

Insérant  $R_e = U_{\infty} L/v$  dans (6), nous obtenons :

$$
\frac{\delta}{L} = R_e^{-\frac{1}{2}} \quad \text{, ou} \left(\frac{\delta}{L}\right)^2 = \frac{1}{R_e} \tag{7}
$$

 La mise en œuvre (3) à (5) dans les équations de Navier-Stokes, nous obtenons sa version dimension:

$$
\frac{\partial V^*}{\partial t^*} + V^* \cdot \nabla V^* = \nabla P^* + \frac{1}{R_e} \Delta V^*
$$
\n(8)

Décomposition (8), le x-composant avec son ordre de grandeur des rendements d'estimation :

$$
\frac{\partial u^*}{\partial t^*} + u^* \frac{\partial u^*}{\partial x^*} + v^* \frac{\partial u^*}{\partial y^*} = -\frac{\partial p}{\partial x^*} + \frac{1}{R_e} \left( \frac{\partial^2 u^*}{\partial x^{*2}} + \frac{\partial^2 u^*}{\partial y^{*2}} \right)
$$
(9)

Même pour le composant y- nous avons :

$$
\frac{\partial v^*}{\partial t^*} + u^* \frac{\partial v^*}{\partial x^*} + v^* \frac{\partial v^*}{\partial y^*} = -\frac{\partial p^*}{\partial y^*} + \frac{1}{R_e} \left( \frac{\partial^2 v^*}{\partial x^2} + \frac{\partial^2 v^*}{\partial y^2} \right)
$$
(10)

Avec l'épaisseur de la couche limite dimension $\delta^* = \delta/L$ . Depuis  $\delta^* \ll 1$ tous les termes avec l'ordre de grandeur de  $\delta^*$  peut être négligé à ceux qui ont l'ampleur de 1.

Revenir aux dimensions des équations de Navier-Stokes et en supposant un flux constant, la conséquence de l'ordre de grandeur de l'estimation (9) est que le seul terme qui peut être omise est le .Ainsi terme cisaillement, la composante x du Navier Stokes se réduit à:

$$
u\frac{\partial u}{\partial x} + v\frac{\partial u}{\partial y} = -\frac{1}{\varrho}\frac{\partial P}{\partial x} + v\frac{\partial^2 u}{\partial y^2}
$$
(11)

 Avec u et v comme les composantes de vitesse on x et de y-direction. D'autre part, le seul terme dans la composante y est qui survit :

$$
0 + 0 = -\frac{1}{\varrho} \frac{\partial P}{\partial x} + 0 + 0 \tag{12}
$$

Avec l'équation de continuité:

$$
\frac{\partial u}{\partial x} + \frac{\partial v}{\partial y} = 0\tag{13}
$$

Le système de trois équations différentielles est complet qui permet de calculer la couche limite. le composant y ,Eq (12), qui indique à tout x-position arbitraire la pression à l'intérieur de la couche limite y compris le bord de la couche limite  $\partial y = \delta$  reste constante, ce qui signifie que  $p = p(x)$  cette implique que la pression à l'intérieur de la couche limite  $p(x)$  a la même valeur que l'extérieur .cette valeur est connue à partir de la solution non visqueuse, où elle peut être obtenue en différentiant l'équation de Bernoulli :

$$
-\frac{1}{\varrho}\frac{\partial P}{\partial x} = U\frac{\partial U}{\partial x} \tag{14}
$$

### *I-2-Équations locales*

#### *I-2-1-Introduction de la fonction de courant*

$$
\psi(x, y) = (u_e \mu x)^{\frac{1}{2}} f(\eta)
$$
\n
$$
I-2-2-Solutions \text{ exactes des équations de la couche limite laminaire.}
$$
\n(15)

#### *Equation de Falkner-Skan*

 L'écoulement laminaire le long d'une plaque plane à gradient de pression zéro à une vitesse constante en dehors de la couche limite présente la première application de la théorie de la couche limite de Prandtl. À partir de la couche limite de Prandtl (11), nous avons mis cela  $\partial p/\partial x = 0$  mène à:

$$
u\frac{\partial u}{\partial x} + v\frac{\partial u}{\partial y} = v\frac{\partial^2 u}{\partial y^2}
$$
 (16)

 Pour trouver une solution exacte pour la distribution de vitesse, Blasius introduit les coordonnées suivantes dimension au sein de la couche limite laminaire le long de la plaque plane:

$$
\xi = \frac{x}{L} , et \eta = \frac{y}{\delta}
$$
 (17)

Avec L comme la Longueur de plaque et  $\delta = \delta(x)$  que l'épaisseur de la couche limite. à partir de (7), nous pouvons fixer  $\delta \sim \sqrt{v \chi/U_{\infty}}$  et introduire une fonction de flux :

$$
\psi = f(\eta)\sqrt{\nu x U_{\infty}}
$$
\n(18)

Avec  $\eta = y/\delta = y/\sqrt{vx/U_{\infty}}$  et la composante de vitesse telle que défini :

$$
u = \frac{\partial \psi}{\partial y} = \frac{\partial \psi}{\partial \eta} \frac{\partial \eta}{\partial y}, \qquad v = -\frac{\partial \psi}{\partial x}
$$
 (19)

On obtient ainsi pour u et v les relations suivantes:

$$
u = \left(\frac{\partial f}{\partial \eta} \sqrt{vxU_{\infty}}\right) \sqrt{\frac{U_{\infty}}{vx}} = f'(\eta)U_{\infty}
$$
\n(20)

*Et* 

$$
v = -\frac{\partial \psi}{\partial x} = \frac{\partial}{\partial x} \left( f(\eta) \sqrt{\nu x U_{\infty}} \right) = -\sqrt{\nu x U_{\infty}} \frac{\partial f(\eta)}{\partial \eta} - \frac{f(\eta)}{2} \sqrt{\nu U_{\infty}/x} \tag{21}
$$

En outre, conduit à la différenciation :

$$
v = -\sqrt{vxU_{\infty}} \frac{\partial f(\eta)}{\partial \eta} \frac{\partial \eta}{\partial x} - \frac{f(\eta)}{2} \sqrt{vU_{\infty}/x} = \frac{1}{2} \sqrt{\frac{vU_{\infty}}{x}} \left(\eta f'(\eta) - f(\eta)\right)
$$
(22)

Avec f'(η) =  $\partial f/\partial \eta$  en utilisant la même procédure que dans de différenciation (20) et (21), on arrive à la dérivée de la vitesse en x et y direction:

$$
\frac{\partial u}{\partial x} = -\frac{\eta}{2x} U_{\infty} f''(\eta) \tag{23}
$$

Dans la direction y :

$$
\frac{\partial u}{\partial y} = U_{\infty} \sqrt{\frac{U_{\infty}}{vx}} f''(\eta) \tag{24}
$$

 L'insertion de ces termes dans (16), nous arrivons à une équation différentielle ordinaire non linéaire du troisième ordre :

$$
2f'''(\eta) + f(\eta)f''(\eta) = 0 \tag{25}
$$

 L'équation (25) développé par Blasius doit satisfaire à la condition de non-glissement à la paroi, à savoir :

$$
y = \eta = 0
$$
:  $\implies$   $u = v0$ , *avec*  $u = U_{\infty}f'(\eta = 0) = 0 \implies f'(\eta = 0) = 0$  (26)

Et à une certaine distance loin de la couche limite :

$$
y \gg \delta: u = U_{\infty} f', \Rightarrow f'(\eta \gg \delta) = 1
$$
\n(27)

$$
\tau_w = \mu \frac{\partial u}{\partial y}\Big|_{y=0} = \mu U_\infty \sqrt{\frac{U_\infty}{vx}} f''(0) \tag{28}
$$

 Pour une plaque plate ayant une longueur L, la force de frottement par unité de profondeur est calcul ée en intégrant l'équation (28) :

$$
F = b \int_{x=0}^{L} \tau_w dx \tag{29}
$$

L'insertion de l'équation (28) en (29), nous trouvons :

$$
F = \mu b U_{\infty} f''(0) \sqrt{\frac{U_{\infty}}{v}} \int_{x=0}^{L} \frac{dx}{\sqrt{x}} = 2bf''(0) \varrho U_{\infty}^2 L \left(\frac{U_{\infty}L}{v}\right)^{-1/2}
$$
(30)

Avec b la profondeur de la plaque. Le coefficient de tra înée est calcul ée à partir de :

$$
c_f = \frac{F}{\varrho/2U_{\infty}^2 bL} = \frac{4f''(0)}{\sqrt{R_e}} = \frac{1.328}{\sqrt{R_e}}
$$
(31)

*Avec*  $f''(0) = 0.332$ 

 Nous supposons un gradient pression à l'extérieur de la couche limite et exigeons que les solutions doivent satisfaire à la condition de similarité

$$
\frac{u(x_1, \eta_1)}{U(x_1)} = \frac{u(x_2, \eta_2)}{U(x_2)}\tag{32}
$$

Avec  $\eta = y/g(x)$  maintenant nous considérons un ensemble de l'équation différentielle constitué de la continuité et l'équation de Navier-Stokes avec un terme de gradient de pression non nul dans la composante x*:*

$$
\frac{\partial u}{\partial x} + \frac{\partial v}{\partial y} = 0\tag{33}
$$

$$
u\frac{\partial u}{\partial x} + v\frac{\partial u}{\partial y} = U\frac{dU}{dx} + v\frac{\partial^2 u}{\partial y^2}
$$
 (34)

L'introduction d'une fonction de courant  $\psi = \psi(x, y)$  avec :

$$
u = \frac{\partial \psi}{\partial y} = \frac{\partial \psi}{\partial \eta} \frac{\partial \eta}{\partial y}, \qquad v = -\frac{\partial \psi}{\partial x}
$$
(35)

L'équation du mouvement dans la direction x devient :

$$
\frac{\partial \psi}{\partial y} \frac{\partial^2 \psi}{\partial x \partial y} - \frac{\partial \psi}{\partial x} \frac{\partial^2 \psi}{\partial y^2} = U \frac{dU}{dx} + v \frac{\partial^3 \psi}{\partial y^3}
$$
(36)

Qui doit satisfaire les conditions aux limites  $u = \frac{\partial \psi}{\partial y} = 0$  et  $v = \frac{\partial \psi}{\partial x}$  pour y=0 et  $∂ψ/ ∂y = ∪ δ$   $y = ∞$  .en outre, nous exigeons que la distribution de vitesse en dehors de la couche limite suit une fonction de simple puissance :

$$
U(x) = Cx^m, U\frac{dU}{dx} = C^2mx^{2m-1}
$$
\n
$$
(37)
$$

Introduire la même relation pour la fonction de courant comme Eq (18), à savoir:

$$
\psi = f(\eta)\sqrt{\nu x U_{\infty}} \tag{38}
$$

Avec la même dimension de similitude de coordonnées que dans la section précédente  $\eta =$  $y/\delta = y/\sqrt{vxU_{\infty}}$ ; (36) est transform  $\acute{\text{e}}$  en une équation différentielle ordinaire :

$$
f''' + \frac{m+1}{2}ff'' + m(1 - (f')^{2}) = 0
$$
\n(39)

Ceci est l'équation Falkner-Skan qui décrit un écoulement laminaire passé un coin.

$$
\beta = \pi \frac{m}{m+1} \tag{40}
$$

#### *I-2-3-Solution approchée de Pohlhausen*

 Pohlhausen choisit un polynôme du quatrième degré(P4), bien qu'il soit possible d'utiliser aussi d'autres types de polynôme de degré plus ou moins élevé, donnant le profil de vitesse dans la couche limite.

$$
\Lambda = -\frac{dp}{dx} \frac{\delta}{\mu U/\delta} = \frac{\delta^2}{\nu} \frac{dU}{dx}
$$
\n(41)

En tant que paramètre. Pour obtenir une solution, Pohlhausen définir:

$$
\frac{u}{U} = \sum_{n=1}^{4} a_i \eta^i = a_1 \eta + a_2 \eta^2 + a_3 \eta^3 + a_4 \eta^4 \tag{42}
$$

Avec  $a_i$  constantes libres qui doivent satisfaire la continuité et les conditions aux limites de Navier-Stokes pour des solutions exactes :

$$
y = 0: \ v \frac{\partial^2 u}{\partial y^2} = \frac{1}{\rho} \frac{dp}{dx} = -U \frac{dU}{dx}
$$
\n(43)

$$
Y = \delta: \ u = U, \qquad \frac{\partial u}{\partial y} = 0, \qquad \frac{\partial^2 u}{\partial y^2} = 0 \tag{44}
$$

Les conditions aux limites ci-dessus sont suffisantes pour trouver les coefficients  $a_i$  il n'y a pas besoin de définir explicitement la condition de non-glissement à la paroi :

$$
a_1 = 2 + \frac{\Lambda}{6}; a_2 = -\frac{\Lambda}{2}; a_3 = -\frac{\Lambda}{2}; a_4 = 1 - \frac{\Lambda}{6}
$$
\n<sup>(45)</sup>

Et où le profil de vitesse peut être exprimée en fonction de:

$$
\frac{u}{U} = (2\eta - 2\eta^3 + \eta^4) + \frac{\lambda}{6}(\eta - 3\eta^2 + 3\eta^3 - \eta^4)
$$
\n(46)

#### *I-3-Condition de compatibilité. Décollement*

La condition de compatibilité à la paroi :

$$
y = 0: \ -\frac{1}{\rho} \frac{dp}{dx} + v \left(\frac{\partial^2 u}{\partial y^2}\right)_{y=0} = 0 \tag{47}
$$

$$
\left(\frac{\partial^2 u}{\partial y^2}\right)_{y=0} = \frac{1}{\nu} \frac{dp}{dx} = \frac{u_e}{\nu} \frac{du_e}{dx} \tag{48}
$$

Les conditions aux limites pour la fonction  $u(x, y)$ :

$$
\begin{cases}\ny = 0 \quad : \begin{cases}\n & \frac{\partial^2 u}{\partial y^2} = -\frac{u_e}{v} \frac{du_e}{dx} \\
\frac{\partial^3 u}{\partial y^3} = 0, \frac{\partial^4 u}{\partial y^4} = \frac{1}{v} \frac{\partial u}{\partial x} \frac{\partial^2 u}{\partial x \partial y}, \text{etc} \dots \\
 & u \to u_e \\
y \to \infty \quad \begin{cases}\n & u \to u_e \\
 & u \to u_e \\
\frac{\partial x}{\partial x} \to 0, \dots, \frac{\partial^n u}{\partial y} \to 0\n\end{cases}\n\end{cases} \tag{49}
$$

## *I-4-Caractéristiques dynamiques de la couche limite laminaire. Théorie de la méthode intégrale.*

 La présence d'une couche limite dans l'écoulement modifie les débits de masse, de quantité de mouvement, et d'énergie cinétique .ces modifications peuvent-être détrités à l'aide d'épaisseurs caractéristiques que nous allons maintenant définir et calculer ensuite dans le cas de la couche limite laminaire. Se paramétrés caractéristiques sont d'une grande importance pour les écoulements réels, car il est possible de les relier par des équations intégrales dont la résolution approximative conduit à de nombreux résultats.

### *-Épaisseurs dynamiques de couche limite*

#### *a)Epaisseurs de la couche limite*

L'épaisseur de couche limite  $\delta$  définit la dimension transversale de la couche limite. Dans une section donnée, cette épaisseur correspond à l'ordonnée du point ou la vitesse axiale atteint 99% de sa valeur dans dans l'écoulement externe.  $\mu(x, \delta)$  $\mu_e(x)$  $= 0.99$  (50)

Cette définition un peu arbitraire permet de déterminer de façon précise la frontière de la couche limite.

### *b) Épaisseurs de déplacement*

 Soit Py, la normale au point P dans une section donnée X de la paroi le long de laquelle s'écoule le fluide. La vitesse et la masse volumique dans l'écoulement libre au point P sont respectivement égale à u et à .soit u la vitesse et O la masse volumique du fluide en un point M de la normale Py situé, dans la couche limite, à la distance y de la paroi.

Nous appellerons épaisseur de déplacement au point P la longueur  $\delta$ 1, définie par la relation

$$
\delta_1 = \int_0^{\delta} \left( 1 - \frac{\rho \mu}{\rho_e \mu_e} \right) dy \tag{51}
$$

Fig 3:Épaisseur de couche limite et épaisseur de déplacement

Pour interpréter cette longueur, nous considérons le débit-masse de fluide passant dans une section X de la couche limite d'épaisseur  $\delta$  sur laquelle la vitesse varie rapidement ; rapporté, dans le cas d'un écoulement plan , à l'unité de largeur de la paroi, il s'écrit :

$$
\dot{\mathbf{m}} = \int_0^\delta \rho u \, dy \tag{52}
$$

 Si l'écoulement était celui d'un fluide non visqueux, la couche limite serait absente et le débit-masse à travers la même section aurait pour expression :

$$
\dot{m}_e = \int_0^\delta \rho_\delta u_\delta dy \tag{53}
$$

La présence de la couche limite entraine donc une modification de débit-masse dont la valeur est de :

$$
\dot{\mathbf{m}}_e - \dot{\mathbf{m}} = \int_0^\delta (\rho_\delta u_\delta - \rho u) \, dy \tag{54}
$$

On pourrait donc assurer le même d'est en épaississant la paroi, vers l'extérieur, de la longueur  $\delta_1$ , définie par :

$$
(\delta - \delta'_1)\rho_\delta u_\delta = \int_0^\delta \rho_\delta u_\delta dy
$$

$$
\rho_{\delta}u_{\delta}\delta'_{1} = \delta\rho_{\delta}u_{\delta} - \int_{0}^{\delta}\rho_{\delta}u_{\delta}dy = \int_{0}^{\delta}(\rho_{\delta}u_{\delta} - \rho u) dy = \dot{m}_{e} - \dot{m}
$$

D'où :

$$
\delta'_{1} = \int_{0}^{\delta} \left( 1 - \frac{\rho \mu}{\rho_{e} \mu_{e}} \right) dy
$$

S'il est en effet physiquement dénue de sens de considérer la couche limite comme ayant une épaisseur unifie, on peut très bien faire le calcul de l'intégrale précédente(2) jusqu'à l'infinie en extrapolant, au-delà de l'épaisseur  $\delta$ , la loi de variation de  $\rho u$  en fonction de y qu'aura donnée l'expérience ou le calcul. On obtient alors l'expérience on  $(1)$  de  $\delta 1$ 

 L'interprétation physique précédente justifie l'expression épaisseur de déplacement : c'est la distance de laquelle un écoulement de fluide parfait est déplacé par rapport à la paroi du fait du ralentissement de l'écoulement à l'intérieur de la couche limite. Donc c'est la distance dont il faudrait déplace, en chaque point, la paroi vers l'écoulement, pour que le débit-masse reste le même en écoulement de fluide non visqueux

En écoulement incompressible :

$$
\delta_1 = \int_0^\infty \left(1 - \frac{\mu}{\mu_e}\right) \tag{55}
$$

$$
\delta_1 = \int_0^\infty (1 - \frac{\mu}{\mu e}) \, dy \tag{56}
$$

$$
\mu e \, \delta_1 = \int\limits_0^\infty \mu e \, dy \, - \int\limits_0^\infty \mu \, dy \tag{57}
$$

### *c) Épaisseur de quantité de mouvement*

Dans les mêmes conditions et avec les mêmes notations que précédemment, nous appelons épaisseur de quantité de mouvement au point P, la longueur  $S_2$  définie par la relation :

$$
\delta_2 = \int_0^\infty \frac{\rho \mu}{\rho_e \mu_e} (1 - \frac{\mu}{\mu_e}) \, dy \tag{58}
$$

 Pour interpréter cette longer, nous considérons, à présent dans le cas de l'écoulement plan, les débits de quantité de mouvement lies à l'existence de la couche limite d'épaisseur S soit :

 Nous allons comparer le débit de quantité de mouvement réellement présent dans la couche limite à celui qui aurait le même débit –masse passant à l'intérieur de la couche limite, mais dont la vitesse serait la vitesse de l'écoulement externe (ou libre).

m= $\int_0^{\delta} \rho \mu$  $\int_{0}^{\infty} \rho \mu \, dy$ , le débit masse passant dans la couche limite.

 $\int_0^{\delta} \mu^2 dy$ , le débit de quantité de mouvement réellement présent dans la couche limite d'épaisseur  $\delta$ .

 $\mu_{\delta} = \int_{0}^{\delta} (\rho$  $\int_0^b (\rho_\delta \mu_\delta - \rho \mu) dy$ , le débit de quantité de mouvement du fluide qu'à l'amont du point considéré a  $\acute{\text{a}}$ é progressivement doigné de la région voisine de la paroi, en conservant la vitesse  $\mu_{\delta}$  et en traversant la droite parallèle à la plaque, définie par l'ordonnée δ correspondant au point P.

 Avec un fluide non visqueux, le débit de quantité de mouvement serait égal à la somme des deux précédents en déplaçant la paroi vers l'extérieur de la longueur δ'<sup>2</sup> tell que :

$$
(\delta - \delta'_{2})\rho_{\delta}\mu^{2}_{\delta} = \int_{0}^{\delta} \rho\mu^{2} dy + \mu_{\delta} \int_{0}^{\delta} (\rho_{\delta}\mu_{\delta} - \rho\mu) dy
$$
 (59)

 D'où la relation de comparaison des débits de quantité de mouvement réel dans la couche limite et de l'écoulement dont la vitesse serait la vitesse externe pour un même débit-masse passant à l'intérieur de cette couche limite.

 $\mu_{\delta}\int_{0}^{\delta}\rho\mu\,dy$  , le débit de quantité de mouvement de l'écoulement qui aurait le même débit –masse m passant à l'intérieur de la couche limite mais dont la vitesse serait la vitesse externe µδ .

Ainsi,

$$
\delta'_{2} = \int_{0}^{\delta} \frac{\rho \mu}{\rho_{\delta} \mu_{\delta}} (1 - \frac{\mu}{\mu_{\delta}}) dy
$$
\n(60)

$$
\delta \to \infty; \begin{pmatrix} \mu_{\delta} \\ \rho_{\delta} \end{pmatrix} \to \begin{pmatrix} \mu_{e} \\ \rho_{e} \end{pmatrix}; \delta'_{2} \to \delta_{2} = \int_{0}^{\infty} \frac{\rho \mu}{\rho_{e} \mu_{e}} (1 - \frac{\mu}{\mu_{e}}) dy
$$
(61)

 δ2 , homogène à une longueur , représente l'épaisseur de perte de quantité de mouvement due à la couche limite , relativement représente la perte de débit de masse. L'expression « épaisseur de quantité de mouvement » est plus courte. Cette quantité joue un rôle important dans l'analyse du processus de décollement et dans les études basées sur l'équation intégrale de Karman, et sert à calculer la contrainte à la paroi.

Four

\nun

\n
$$
\delta_2 = \int_0^\infty \frac{\mu}{\mu_e} (1 - \frac{\mu}{\mu_e}) dy
$$
\nif

\nluide

\nincompressible;

\n(62)

#### *d) Épaisseur d'énergie cinétique*

Nous appelons épaisseur d'énergie cinétique au point P, la longueur définie par la relation :

$$
\delta_3 = \int_0^\infty \frac{\rho \mu}{\rho_e \mu_e} (1 - \frac{\mu^2}{\mu_e^2}) dy \tag{63}
$$

 L'interprétation de cette épaisseur s'obtient aisément en remplaçant quantité de mouvement par énergie cinétique dans le raisonnement précédent :  $\int_0^\delta \rho \frac{\mu^3}{2}$  $\int_0^{\delta} \rho \frac{\mu^3}{2} dy$  : le débit de quantité d'énergie cinétique réellement présent dans couche limite d'épaisseur δ.

 $\mu_{\delta}^2$  $\frac{45}{2}\int_0^5(\rho_\delta\mu_\delta-\rho\mu)dy$  : Le débit d'énergie cinétique du fluide qui à l'amont du point considéré a été progressivement éloigne du régime voisine de la paroi, en conservant la vitesse  $\mu_{\delta}$  et en traversant la droite parallèle à la plaque définie par l'ordonnée δ correspondant au point P.

 Avec le fluide non visqueuse, le débit de quantité de mouvement serait égal à la somme des deux précédents en déplaçant la paroi vers l'extérieure de la longueur δ'<sup>3</sup> telle que :

$$
(\delta - \delta_3')\rho_\delta \frac{\mu_\delta^3}{2} = \int_0^\delta \rho \frac{\mu^3}{2} dy + \frac{\mu_\delta^2}{2} \int_0^\delta (\rho_\delta \mu_\delta - \rho \mu) dy \tag{64}
$$

 D'où la relation de comparaison des débits d'énergie cinétique réelle dans la couche limite et de l'écoulement dont la vitesse serait la vitesse externe pour un même débit-masse passant à l'intérieur de cette couche couche couche limite :

$$
\delta_3' \rho_\delta \mu_\delta^3 = \mu_\delta^2 \int_0^\delta \rho \mu dy - \int_0^\delta \rho \mu^3 dy = \int_0^\delta (\mu_\delta^2 - \mu^2) \rho \mu dy \tag{65}
$$

 $\mu_{\delta}^2$  $\frac{12}{2} \int_0^5 \rho \mu dy$  : Le débit d'énergie cinétique de l'écoulement qui aurait le même débit-masse  $\dot{m} = \int_0^\delta \rho \mu dy$ , mais dont la vitesse serait la vitesse externe μ<sub>δ</sub>.

L'équation (5) se transforme alors en la relation :

$$
\delta_3' = \int_0^\delta \frac{\rho \mu}{\rho_\delta \mu_\delta} (1 - \frac{\mu^2}{\mu_\delta^2}) \, dy \tag{66}
$$

$$
\delta \to \infty : \begin{pmatrix} \mu_{\delta} \\ \rho_{\delta} \end{pmatrix} \to \begin{pmatrix} \mu_{e} \\ \rho_{e} \end{pmatrix} : \delta_3' \to \delta_3 = \int_{0}^{\infty} \frac{\rho \mu}{\rho_e \mu_e} (1 - \frac{\mu^2}{\mu_e^2}) dy \tag{67}
$$

 δ3 , homogène à une longueur représente l'épaisseur de perte d'énergie cinétique car elle mesure la perte d'énergie cinétique due à la couche limite , relativement à l'écoulement extérieur de même que l'épaisseur de déplacement et de quantité de mouvement représentent respectivement la perte de débitmasse et la perte de quantité de mouvement.

En en en en die en die eerste konstant incompressible, incompressible, incompressible, incompressible, incompressible, in the entry of the entry of the entry of the entry of the entry of the entry of the entry of the entry  $\delta_3 = |$  $\rho \mu$  $\rho_e \mu_e$ ∞ 0  $(1 \mu^2$  $\mu_e^2$  $\big) dy$  (68)

#### *e) Facteur de forme*

Le rapport H de l'épaisseur de déplacement  $\delta_1$  est un paramétré que l'on introduit fréquemment dans les calculs de la couche limite.

$$
H = \frac{\delta_1}{\delta_2} \tag{69}
$$

$$
H = \frac{\int_0^\infty \left(1 - \frac{\rho \mu}{\rho_e \mu_e}\right) dy}{\int_0^\infty \frac{\rho \mu}{\rho_e \mu_e} \left(1 - \frac{\mu}{\mu_e}\right) dy}
$$
(70)

## *II-Résolution des équations de la couche limite laminaire II-1-Recherche des solutions semblables*

#### *II-1-1-Hypothèse de similitude*

 Chercher u(x, y) qui satisfasse l'équation de Karman, ainsi qu'un certain nombre de conditions aux limites ; et admettre que cette expression constitue une forme approchée du profil exacte.

Supposer que les solutions sont affines de la forme :

$$
\frac{u}{u_{e}} = f(\eta) \qquad ; \qquad \eta = \frac{y}{\delta(x)} \tag{2.1}
$$

 Au lieu de trouver les conditions aux limites asymptotiques, les conditions sont supposées vérifiées pour y=δ.

#### *II-1-2-Grandeurs caractéristiques de la couche limite laminaire*

 Pour la couche limite laminaire en écoulement incompressible sur une paroi plane en la présence  $(m \neq 1)$ , ou en l'absence  $(m = 0)$  de gradient de pression, il est intéressant d'exprimer les épaisseurs  $\delta$ ;  $\delta_1$ ;  $\delta_2$ , la contrainte partielle  $\tau_p$ , le coefficient de frottement locale  $c_f$  et la composante transversale du champ de vitesse sur la frontière de la couche limite à l'aide de la fonction  $f(\eta)$ :

#### *Le nombre de Reynolds :*

$$
R_{\rm e} = \frac{x u_{\rm e}}{\nu} \tag{2.2}
$$

#### *L'épaisseur de la couche limite :*

$$
\frac{\delta}{\frac{u(x,\delta)}{u_e}} = f' = 0.99 \,, \dot{a} \, 1\%
$$
\n
$$
(2.3)
$$

*L'épaisseur de déplacement,* $\delta_1$ :

$$
\delta l = \int_0^\infty (1 - \frac{u}{u_e}) dy \tag{2.4}
$$

$$
\delta_1 = \frac{x}{(R_e)^{\frac{1}{2}}} \int_0^{\eta_{\infty}} (1 - f') d\eta \tag{2.5}
$$

$$
\int_0^{\eta_{\infty}} (1 - f') d\eta = \eta_{\infty} - f(x, \eta_{\infty}) + f(x, 0)
$$
\n(2.6)

$$
\delta_1 = \bar{\delta}_1 \frac{x}{(R_e)^{\frac{1}{2}}} \rightarrow \bar{\delta}_1 = \eta_{\infty} - f(x, \eta_{\infty})
$$
\n(2.7)

*L'épaisseur de quantité de mouvement,:*

$$
\delta_2 = \int_0^\infty \frac{u}{u_e} (1 - \frac{u}{u_e}) dy \tag{2.8}
$$

$$
\delta_2 = \frac{x}{(R_e)^{\frac{1}{2}}} \int_0^{\eta_{\infty}} f'(1 - f') d\eta
$$
\n(2.9)

$$
\delta_2 = \bar{\delta}_2 \frac{x}{(R_e)^{\frac{1}{2}}} \to \bar{\delta}_2 = \int_0^{\eta_{\infty}} f'(1 - f') d\eta
$$
\n(2.10)

*Le facteur de forme, :*

$$
H = \frac{\delta_1}{\delta_2} \rightarrow \overline{H} = \frac{\overline{\delta_1}}{\overline{\delta_2}}
$$
 (2.11)

### *La contrainte partielle,*  $\tau_p$ :

$$
\frac{\tau_p}{\rho u_e^2} = \bar{\tau}_p \frac{x}{(R_e)^{\frac{1}{2}}} \quad \to \quad \bar{\tau}_p = f''(0)
$$
\n(2.12)

*Le coefficient de frottement locale, :*

$$
c_f = \frac{\tau_p}{\frac{1}{2}\rho u_e^2} \tag{2.13}
$$

$$
c_f = \bar{c}_f \frac{x}{(R_e)^{\frac{1}{2}}} \quad \to \quad \bar{c}_f = 2\bar{\tau}_p = 2f''(0)
$$
 (2.14)

### *La composante transversale du champ de vitesse sur la frontière de la couche limite, ( ) :*

$$
v = -\frac{\partial \psi}{\partial x} = -\frac{\partial \left[ (u_e v x)^{\frac{1}{2}} f(\eta) \right]}{\partial x}
$$
(2.15)

$$
v = \frac{u_e}{(R_e)^{\frac{1}{2}}} \left(\frac{\eta}{2} f' - \frac{m+1}{2} f\right)
$$
 (2.16)

$$
v_{\rm e} = v(x, \delta \to \infty) \tag{2.17}
$$

$$
v_{\rm e} = \frac{u_{\rm e}}{(R_{\rm e})^{\frac{1}{2}}} \frac{1}{2} [\eta_{\infty} - (m+1)f(\eta_{\infty})]
$$
\n(2.18)

$$
\nu_{\rm e} = \overline{\nu}_{\rm e} \frac{u_{\rm e}}{\frac{1}{(R_{\rm e})^2}} \qquad \rightarrow \qquad \overline{\nu}_{\rm e} = \frac{1}{2} [\eta_{\infty} - (m+1)f(\eta_{\infty})] \tag{2.19}
$$

*II-2-Adaptation de l'équation de Falkner-Skan à la résolution numérique*

*II-2-1-Traitement des conditions aux limites .Méthode de ''tir''*

 *II-2-1-1-Méthode numérique utilisée. Méthode de Runge-Kutta*

Intégration numérique .méthode de Runge–Kutta à l'ordre quatre.

Condition à la limite :

$$
\eta = 0: f(0) = 0, f'(0) = 0 \tag{2.20}
$$

$$
\eta = \infty : f'(\eta_{\infty}) = 1 \tag{2.21}
$$

Système ordinaire condition initiales

$$
F' = u
$$
  
\n
$$
u' = T
$$
  
\n
$$
T' = -m + 1/2 - m(1 - u2)
$$
  
\n
$$
Q' = Z
$$
  
\n
$$
Z' = W
$$
  
\n
$$
W' = -m + 1/2(FW + TQ) + 2muZ
$$
  
\n
$$
W(0) = 0
$$
  
\n
$$
W(0) = 1
$$

 L'application de la méthode numérique de ''tir'' permet d'établir le schéma numérique indiqué par l'organigramme.2.

### *II-2-1-2Méthode de calcul approchée de c. Méthode de Newton*

1) choix de c

$$
Ci + 1 = ci - \frac{u(\eta_{\infty}; C_i) - 1}{Z(\eta_{\infty}; C_i)}
$$
\n(2.22)

$$
(4) \begin{cases} \n si|C_{i+1} - C_i| > \varepsilon \\ \n si|C_{i+1} - C_i| < \varepsilon \n\end{cases}
$$
retour en 2  
le probleme est résolu

La recherche de la racine de  $y(c) = 0$  Prut donc (4) être effectué a l'aide d'une itération dans laquelle la valeur itérée  $C_{i+1}$  est déduite de la valeur  $C_i$  à l'aide de :

$$
C_{i+1} = C_i - \frac{y(C_i)}{\frac{\partial y}{\partial c}(C_i)}
$$
\n
$$
C_{i+1} = C_i - \frac{u(\eta_{\infty};C_i) - 1}{\frac{\partial u}{\partial c}(\eta_{\infty};C_i)}
$$
\n
$$
C_{i+1} = C_i - y(C_i) = 0 \implies \begin{cases} \text{En générale ce cas jamais satisfait mais on peut arrenter l'ente ration l'écart} \\ \text{arrenter l'ente ration l'écart} \\ |C_{i+1} - C_i| > \varepsilon \text{ Une valeur aussi faible que } \\ \text{possible fixée priori} \end{cases} (2.23)
$$
\n
$$
(2.23)
$$

D étermination de  $\frac{\partial u}{\partial \theta}$  $\frac{\partial u}{\partial c}(\eta_{\infty}; C_i)$ 

$$
Q = \frac{\partial F}{\partial C}(\eta, C) \qquad Z = \frac{\partial u}{\partial C}(\eta; C) \qquad W = \frac{\partial T}{\partial C}(\eta; C)
$$
\n
$$
Q' = Z \qquad Q(0) = 0 \qquad (2.24)
$$

**Système variationne**l {  $Z' = W$   $Z(0) = 0$  $W' = \frac{m+1}{2}$ 2  $(FW + TQ) + 2muZ$   $W(0) = 0$ 

 L'intégration simultanée des deux systèmes initial et virationnel à partir des conditions initiales respective donne donc  $u(\eta_\infty; \mathcal{C}_i)$  et sa dérivée :

$$
Z(\infty, C) = \frac{\delta \mu}{\delta x} (\eta_{\infty}; C)
$$
\n(2.25)

La formule de l'itération fournit la nouvelle valeur de C et une nouvelle intégration peut être effectuée, on peut l'itération lorsque l'écart  $|C_{i+1} - C_i| < \varepsilon$  ou encore lorsque  $|u(\eta_{\infty} - C_i) - 1| < \varepsilon_2$ ; les valeurs  $\varepsilon_1, \varepsilon_2$  sont choisies à priori aussi faible que possible.

### *III-Interprétation physique du paramètre c*

L'interprétation physique du paramètre c est rendue nécessaire pas le rôle important que ce paramètre joue dans le processus de recherche de la solution numérique d'un problème aux limite tel que l'écoulement dans la couche limite laminaire étudiée.

Soient dans le milieu fluide en écoulement dans la couche limite laminaire que nous étudions, deux couches fluides frottant l'une sur l'autre et dans un élément de leur surface commune  $(fig4)$ 

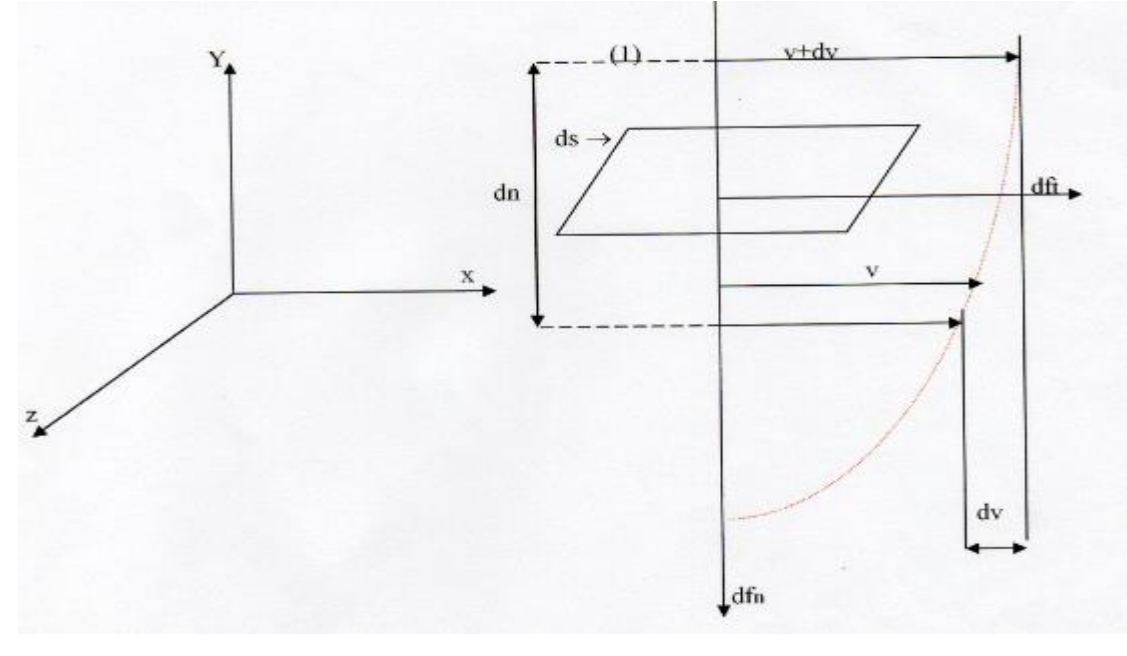

Fig 4

L'action de contact exerc  $\acute{\text{e}}$  sur la surface ds par le fluide supérieur (1)(vitesse dv+v) est une force oblique ayant pour composante normale dfn (force normale de pression) et pour composante tangentielle dfn cette composante tangentielle est due à la viscosité. Elle provient de la différence de vitesse dv existant entre deux élément fluide voisins et tondant à déformer le fluide .la formule de Newton nous donne :

$$
dft = u\left(\frac{\partial v}{\partial n}\right) ds
$$

 La force de viscosité est proportionnelle à la surface au gradient de vitesse le long de normale à cette surface .le coefficient de proportionnelle  $\mu$  de cette formule n'est autre que la viscositédynamique du fluide.

 La relation est valable en grandeur et en signe à condition d'orienter la normale dans la direction du fluide dont on cherche l'action de contact sur la surface, la force étant comptée positivement dans le même sens que la vitesse.

 Cette relation est également valable à la paroi solide qui exerce une force retardatrice sur le fluide incompressible en écoulement permanent dans la couche limite laminaire considérée. C'est d'ailleurs en cet endroit que les forces sont le plus souvent maximales, car la gradient de vitesse dans la direction y est le plus devé.

 En coordonnées cartésiennes, la condition tangentielle locale à la paroi est donné par(ce qui correspond  $\grave{a} \eta = 0$ :

$$
\tau_{\rm p} = \left(\frac{d\text{ft}}{ds}\right)_{\rm p} = \mu \left(\frac{\partial u}{\partial y}\right)_{\rm p} \tag{3.1}
$$

Et le coefficient de frottement local,  $c_f$ , qui compare  $\tau_p$  à l'énergie cinétique par unité de volume :

$$
c_f = \tau_p/(1/2\rho u) \tag{3.2}
$$

Notons que :

$$
R_e = (u_e/\gamma) \tag{3.3}
$$

$$
\eta = y \sqrt{u_e / \gamma x} \tag{3.4}
$$

$$
\frac{\partial \eta}{\partial y} = \sqrt{\mathbf{u}_e / \mathbf{y} \mathbf{x}} = \eta / y \tag{3.5}
$$

$$
\frac{u}{u_e} = f'(\eta) \tag{3.6}
$$

$$
\mu\left(\frac{\partial u}{\partial y}\right) = \mu u_e \sqrt{u_e / \gamma x f''(0)}\tag{3.7}
$$

$$
f''(0) = 0 \tag{3.8}
$$

$$
c = \left(\frac{1}{2}\right)c_f R_e \tag{3.9}
$$

Donc:  $c_f = \tau_p/(1/2\rho u) = (2/R_e^{\frac{1}{2}}) c$  (3.10)

Le paramètre c peut être interpréter comme le coefficient de frottement local à un facteur :

$$
1/2 (R_e)^{\frac{1}{2}} \Pr \leq
$$

Il résulte que pour  $x, u_e, \rho, \gamma$ , nous pourrons utiliser les courbes représentatives  $c=f(m)$ ; valeur de c en fonction de m, pour calculer la contrainte tangentielle locale à la paroi  $\tau_p$ , correspondante à toute valeur de c qui lui est proportionnelle.

### *IV-Traitement numérique de l'équation de Falkner-Skan*

 L'adaptation des équations différentielles non linéaire aux limites aux méthodes numériques de Runge-kutta d'ordre 4 et de Newton pour obtenir la solution exacte des équations de Navier –stokes de la couche limite laminaire de l'écoulement autour d'un obstacle, est représentée par l'organigramme IV (a et b) : Annexe A

Les valeurs adimensionnelles de fonctions  $f(\eta)$ ,  $f'(\eta)$ , et  $f''(\eta)$  avec m comme paramètre sont représentées par :

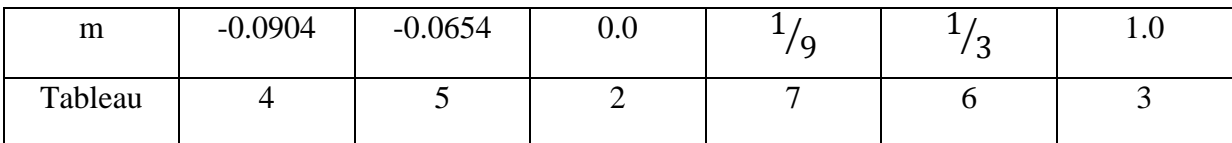

Les valeurs adimensionnelles du coefficient de frottement pari étal en fonction de m, c=f(m), sont représentées par :

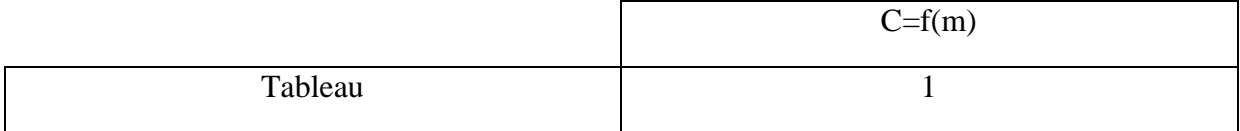

La détermination des fonction  $f, f'et f''$  permet le calcul de toutes les grandeurs adimensionnelles des caractéristiques dynamiques ( $\bar{\delta}$ ,  $\bar{\delta}_1$ ,  $\bar{\delta}_2$ ,  $\bar{H}$ ,  $\bar{\tau}_p$ ,  $\bar{c}_f$ ,  $\bar{v}_e$ ) en fonction du paramètre géométrique m .Ces valeurs sont représentées par :

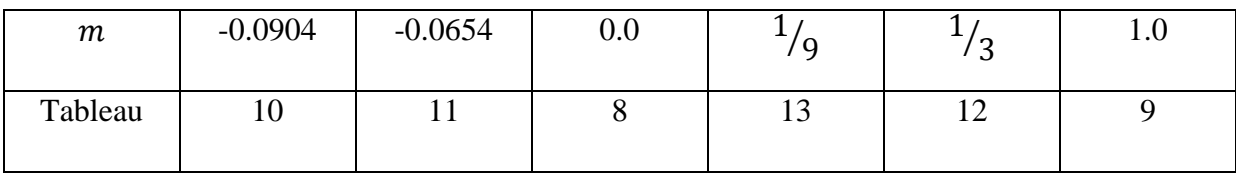

#### **Courbes**

La variation du coefficient de frottement pari étal en fonction de m : c=f(m) sont représentées par :

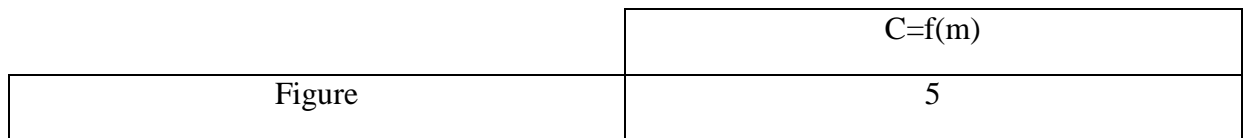

Les profils adimensionnels de distribution des vitesses :  $\frac{u}{u}$  $\frac{u}{u_e}$  =f'(η), et de f''(η) pour diverses valeurs de m sont représentées par :

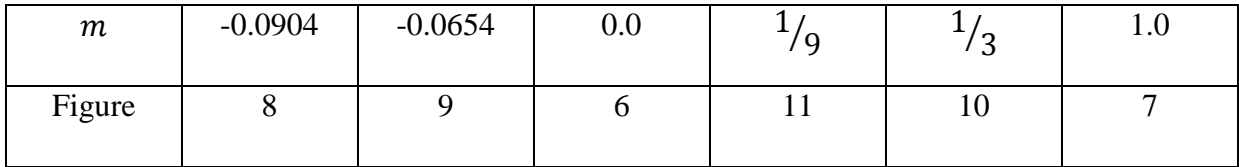

## *V-Évaluation numérique de l'équation polynomiale de la solution approchée*

 L'évaluation numérique de la solution approchée de Pohlhausen et représentée par par l'organigramme V : Annexe A

Les valeurs adimensionnelles de la distribution des vitesses de la solution approchée,  $\frac{u}{u_e}$  =P (η), pour diverses valeurs du paramètre Λ sont représentés par :

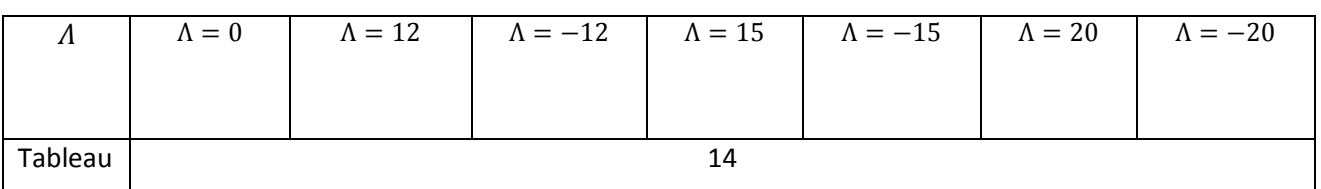

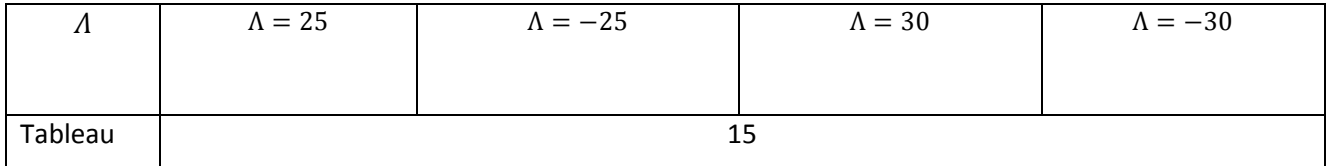

### **Courbes**

Les profils adimensionnels de distribution des vitesses de la solution approchée :

u  $\frac{u}{u_e}$  = P (η) pour diverses valeurs du paramètre Λ sont représentés par :

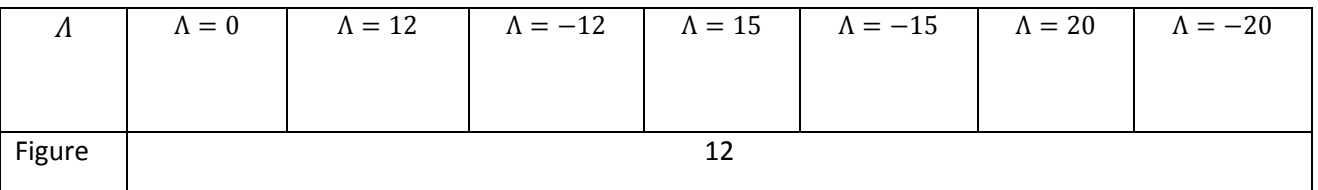

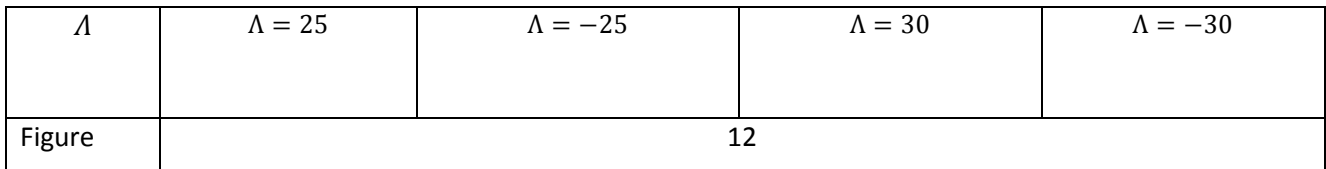

### *VI-Résultats*

### *VI-1-Tableaux*

 *VI-1-1-Valeurs adimensionnelles du coefficient de frottement pariétal en fonction de* 

 *m : c=f(m)*

| m                 | с               |
|-------------------|-----------------|
|                   |                 |
| 0.0000000E+00     | 0.3320574E+00   |
| 0.2000000E-01     | 0.3702049E+00   |
| 0.4000000E-01     | 0.4051459E+00   |
| 0.6000000E-01     | 0.4375628E+00   |
| 0.8000000E-01     | 0.4679248E+00   |
| 0.999999E-01      | $0.4965717E+00$ |
| 0.1200000E+00     | 0.5237592E+00   |
| 0.1400000E+00     | 0.5496851E+00   |
| 0.1600000E+00     | 0.5745069E+00   |
| 0.1800000E+00     | 0.5983515E+00   |
| 0.2000000E+00     | 0.6213239E+00   |
| 0.2200000E+00     | 0.6435114E+00   |
| 0.2400000E+00     | 0.6649877E+00   |
| 0.2600000E+00     | 0.6858160E+00   |
| 0.2800000E+00     | 0.7060506E+00   |
| 0.3000000E+00     | 0.7257385E+00   |
| 0.3200000E+00     | 0.7449211E+00   |
| 0.3400000E+00     | 0.7636351E+00   |
| 0.3600000E+00     | 0.7819125E+00   |
| 0.3800000E+00     | 0.7997820E+00   |
| $0.4000000E + 00$ | 0.8172693E+00   |
| 0.4200000E+00     | 0.8343980E+00   |
| 0.4400001E+00     | 0.8511887E+00   |
| 0.4600001E+00     | 0.8676605E+00   |
| 0.4800001E+00     | 0.8838305E+00   |
| 0.5000001E+00     | 0.8997146E+00   |
| $0.5200000E+00$   | $0.9153276E+00$ |
| $0.5400000E+00$   | $0.9306824E+00$ |
| $0.5600000E + 00$ | $0.9457914E+00$ |
| $0.5800000E+00$   | $0.9606661E+00$ |

### *VI-1-2- Valeurs adimensionnelles de fonctions f(η), f'(η), et f''(η) en fonction du paramètre m*

-La vitesse numerique de profi adimentionnel de distibution des vitesses pour m=0

 $m= 0.0000000E+00$  c= 0.3320575E+00

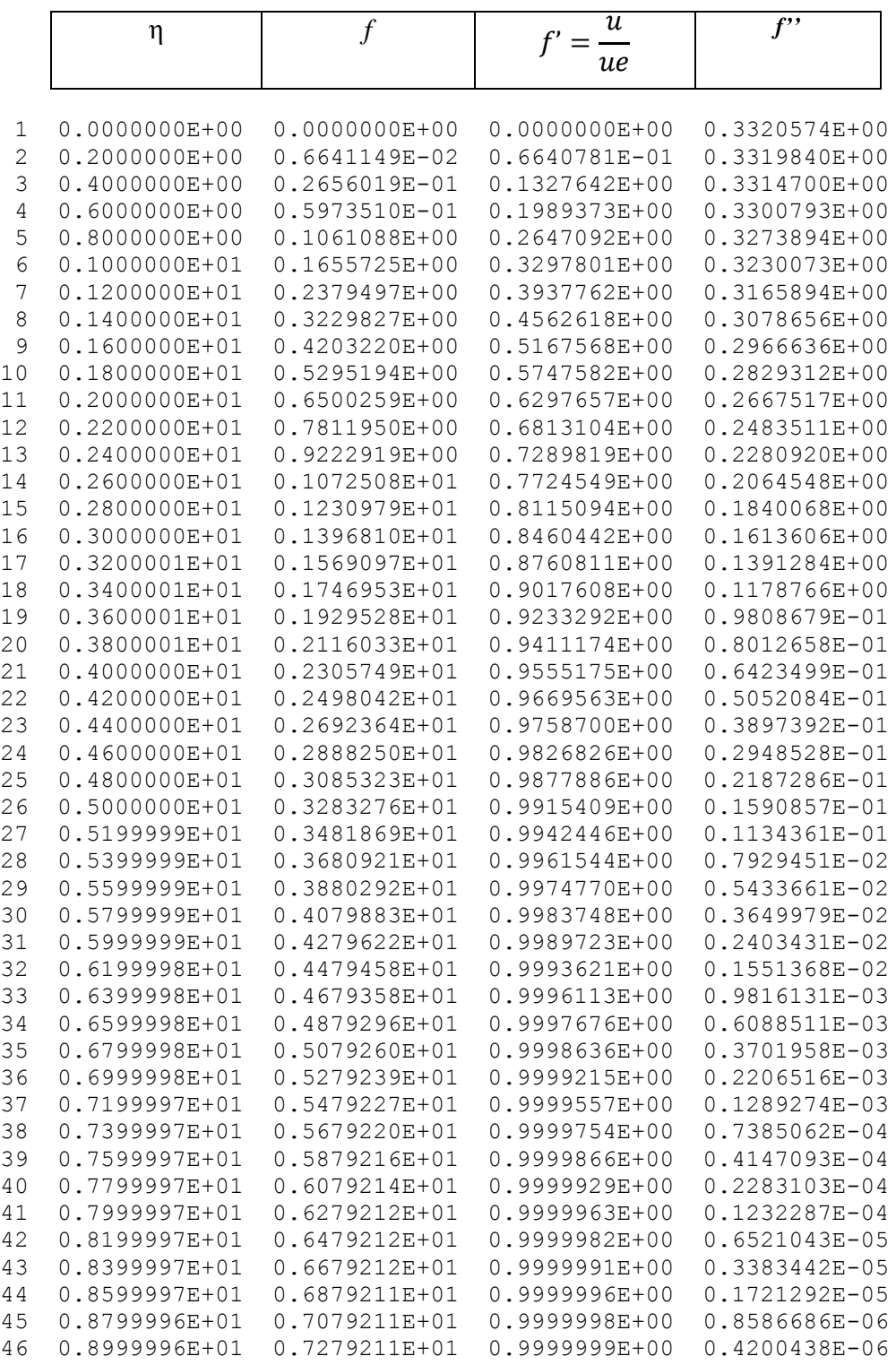

-La vitesse numerique de profi adimentionnel de distibution des vitesses pour m=1

 $m= 0.1000000E+01$  c= 0.1232571E+01

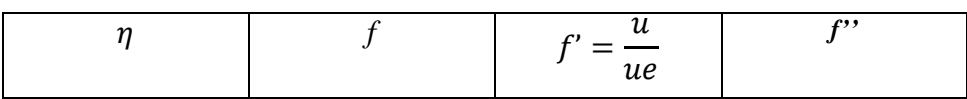

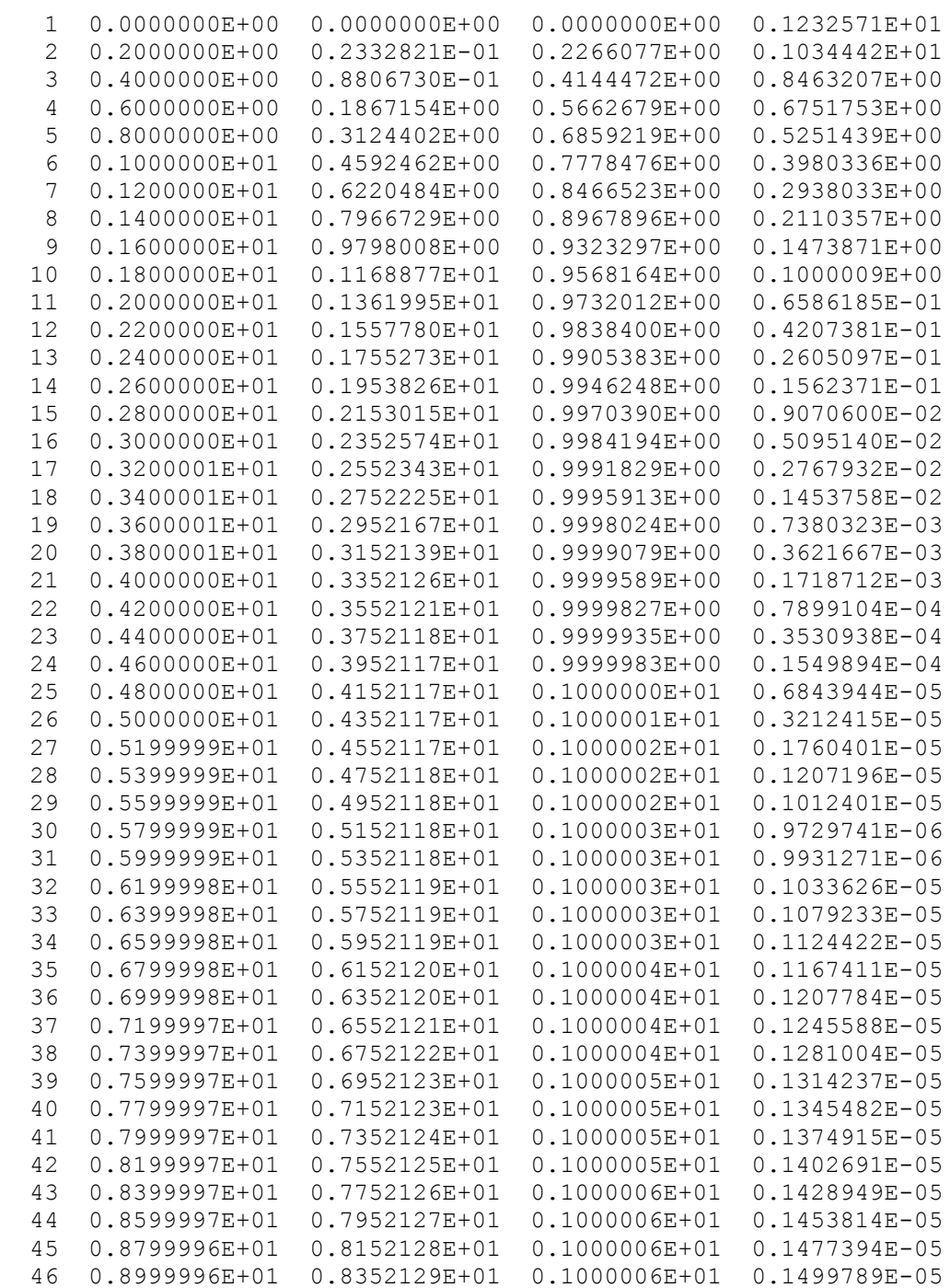

-La vitesse numerique de profi adimentionnel de distibution des vitesses pour m=-0.0904

 $m=-0.9040000E-01$  c= 0.7303063E-02

$$
\eta \qquad \qquad f \qquad \qquad f' = \frac{u}{ue} \qquad \qquad f''
$$

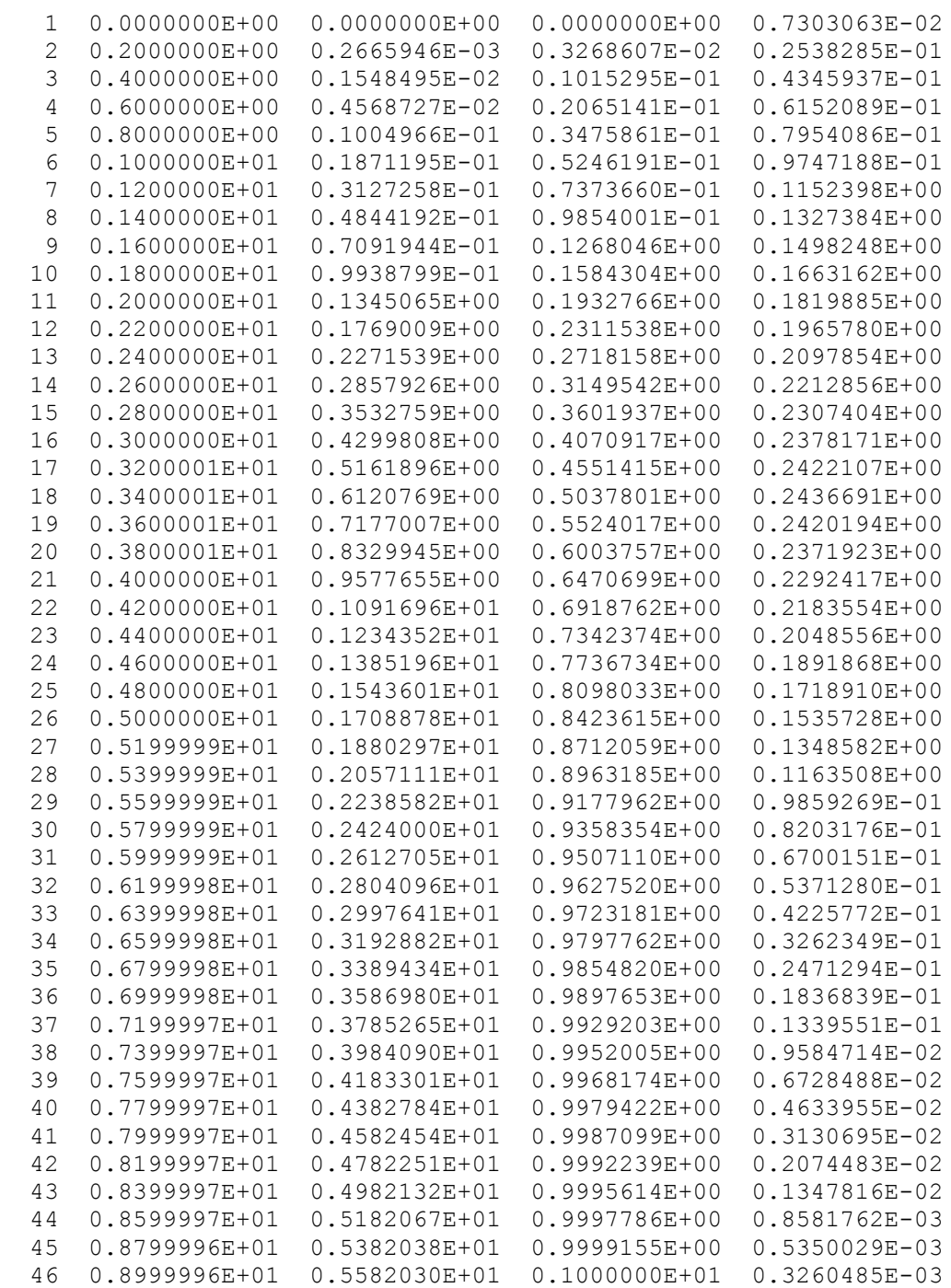

-La vitesse numerique de profi adimentionnel de distibution des vitesses pour m=-0.0654

 $m=-0.6540000E-01$  c= 0.1639582E+00

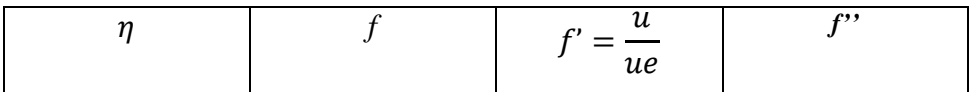

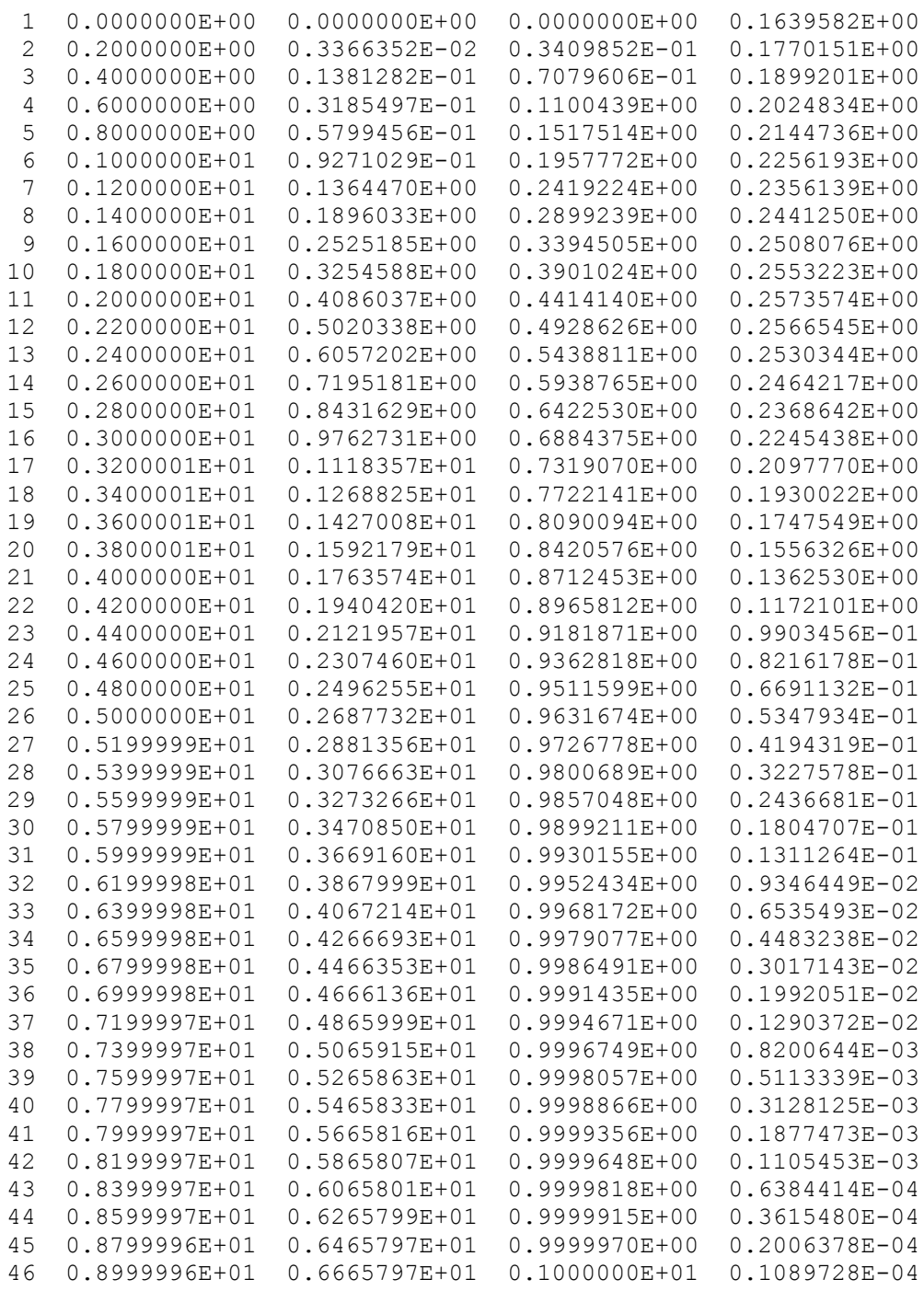

-La vitesse numerique de profi adimentionnel de distibution des vitesses

 $\frac{1}{3}$ 

 $m= 0.3333333B+00$  c= 0.7574472E+00

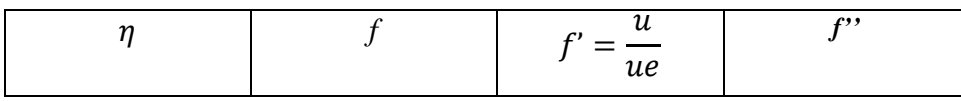

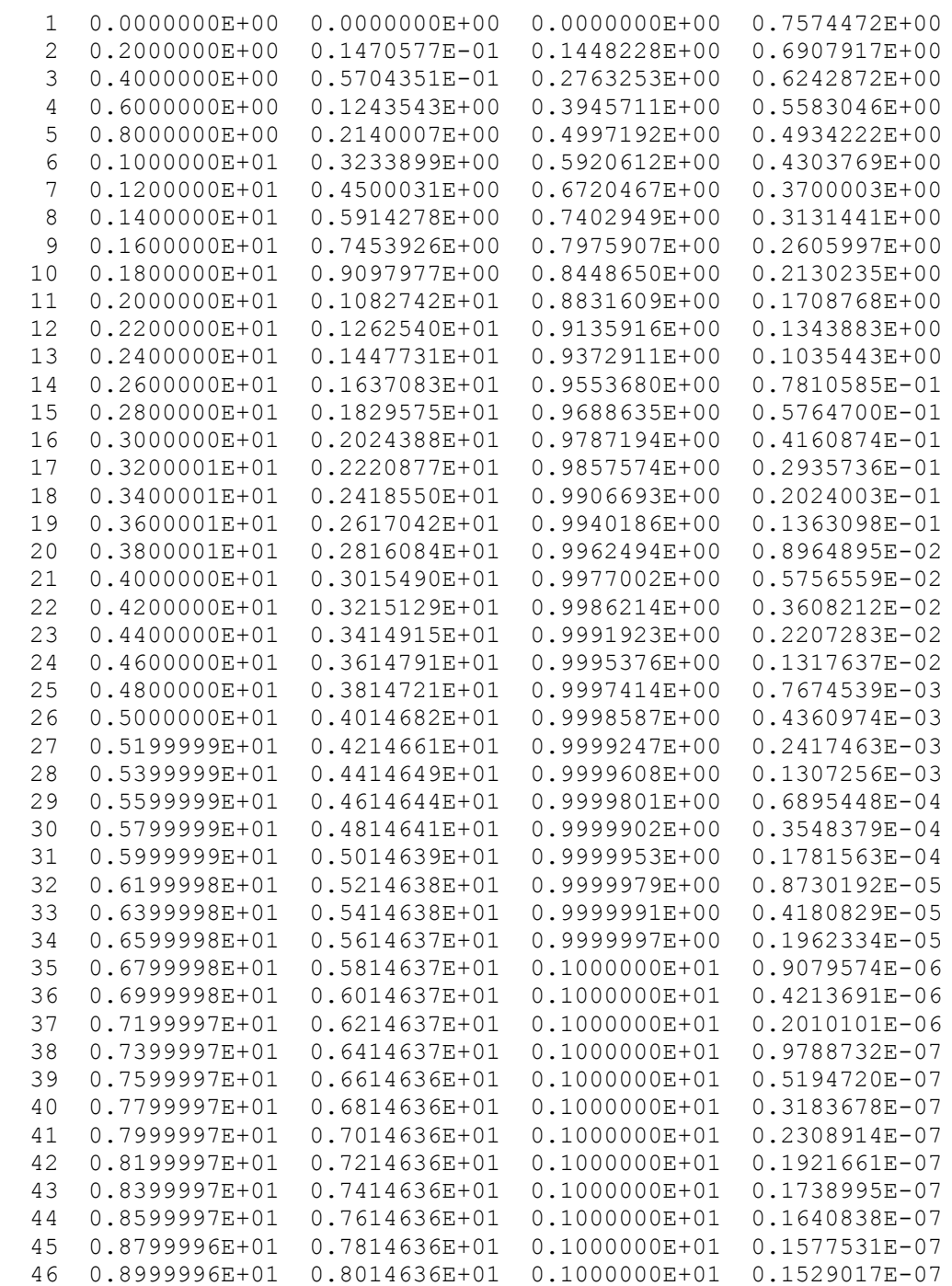

## -La vitesse numerique de profi adimentionnel de distibution des vitesses

 $/9$ 

 $m= 0.1111111E+00$   $c= 0.5118423E+00$ 

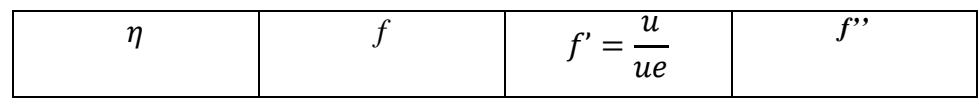

1 0.0000000E+00 0.0000000E+00 0.0000000E+00 0.5118423E+00

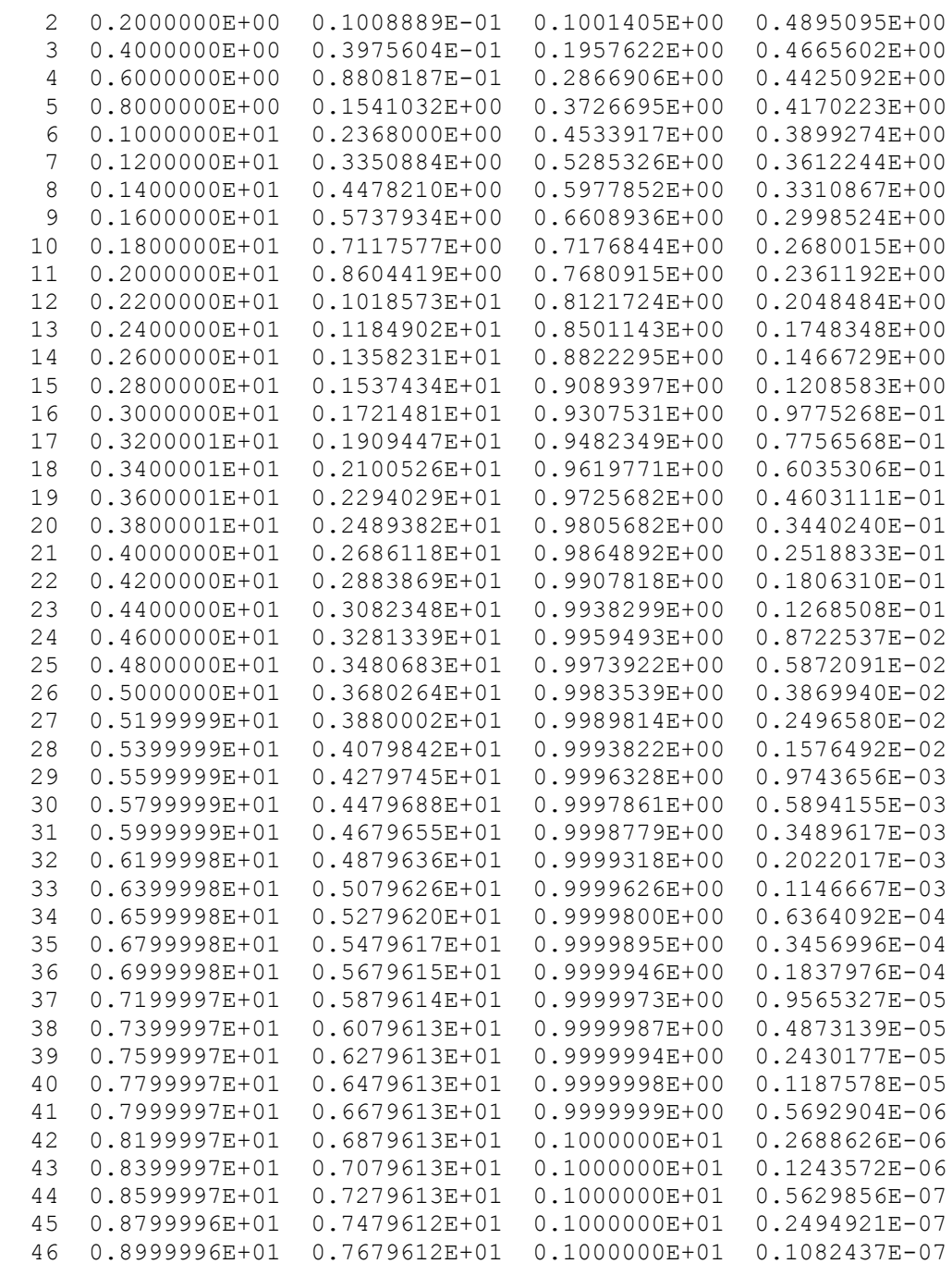

# *VI-1-3- Grandeurs adimensionnelles des caractéristiques dynamiques en fonction du*   $\frac{\partial}{\partial p}$  *param àtre*  $p$  *éom átrique m :*  $\delta$  *,*  $\delta_1$  *,*  $\delta_2$  *,*  $H$  *,*  $\overline{\tau}_P$  *,*  $\overline{\tau}_f$  *,*  $\overline{\nu}_e$

\*Pour m=0

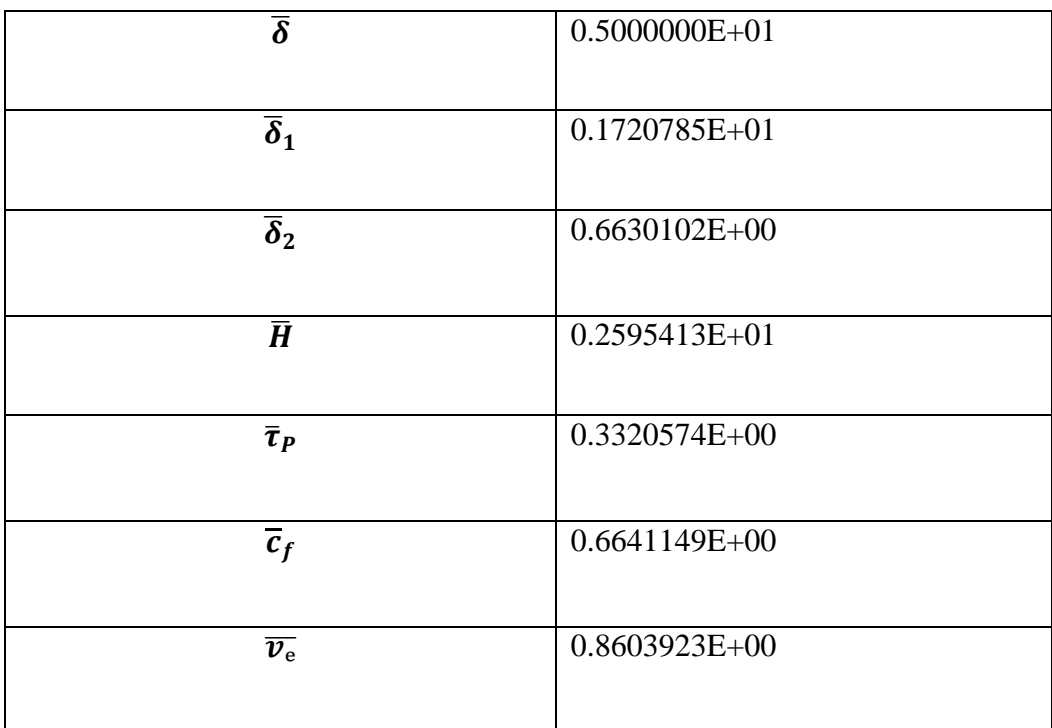

Tableau 8 : les grandeurs des caractéristiques dynamiques pour m=0 \*Pour m=1 :

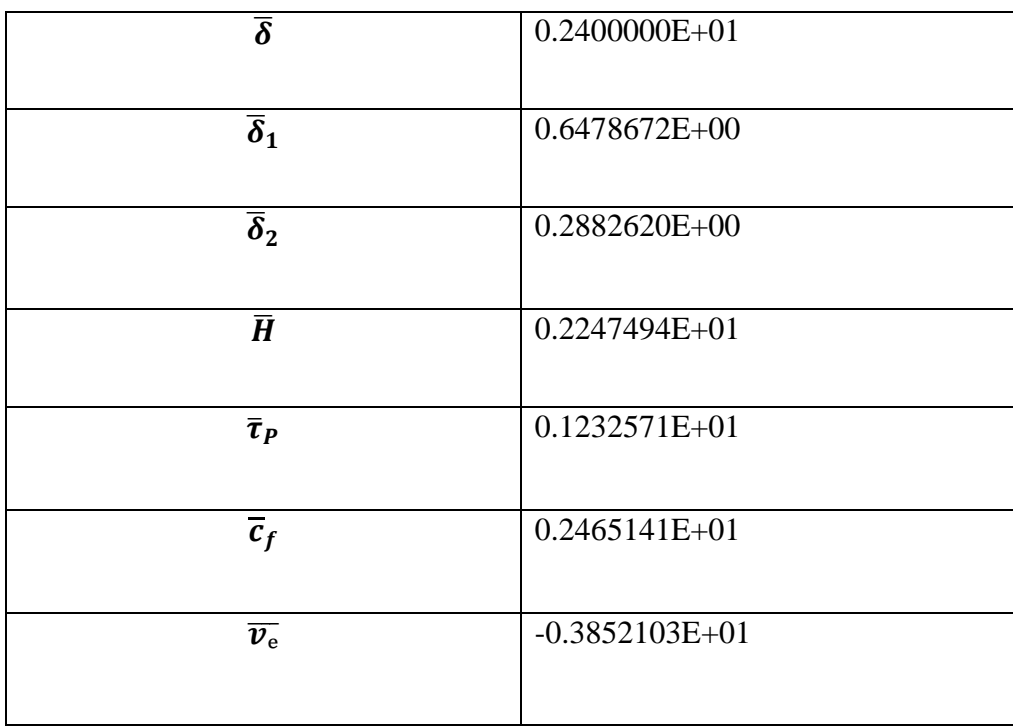

Tableau 9 : les grandeurs des caractéristiques dynamiques pour m=1 \*Pour m=-0.0904 :

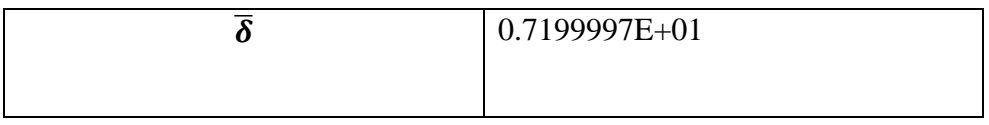

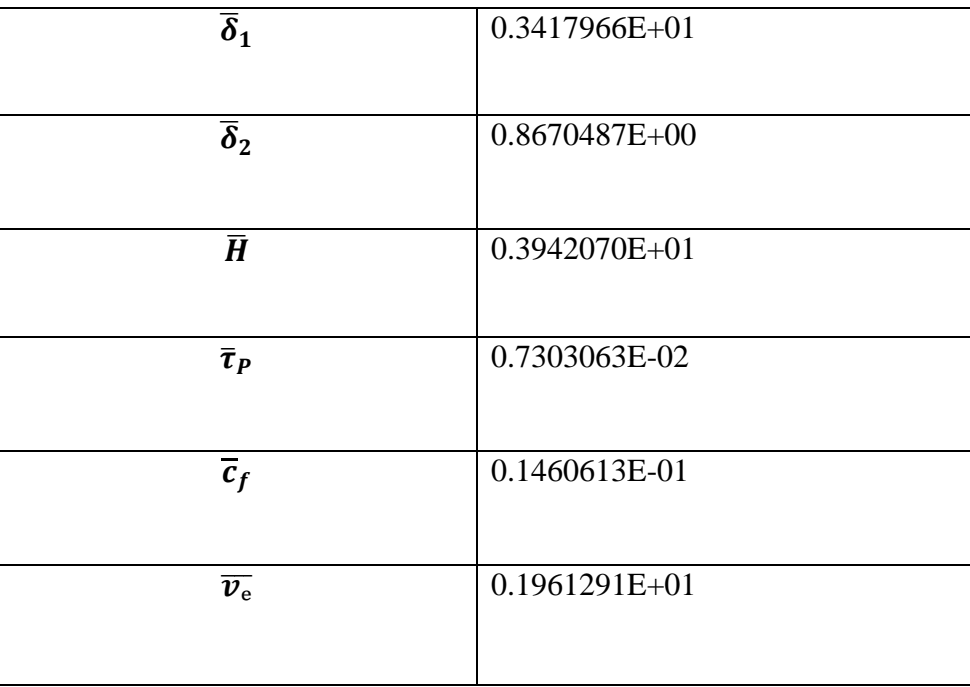

Tableau 10: les grandeurs des caractéristiques dynamiques pour m=-0.0904 \*Pour m=-0.0654 :

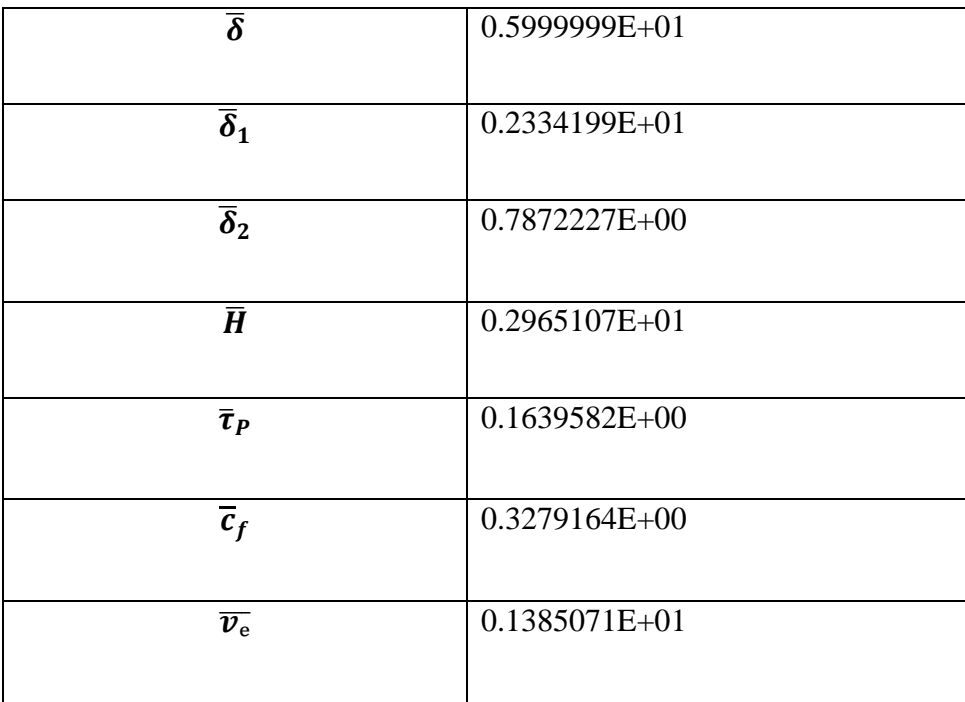

Tableau 11: les grandeurs des caractéristiques dynamiques pour m=-0.0654

\*Pour  $m = \frac{1}{3}$ 

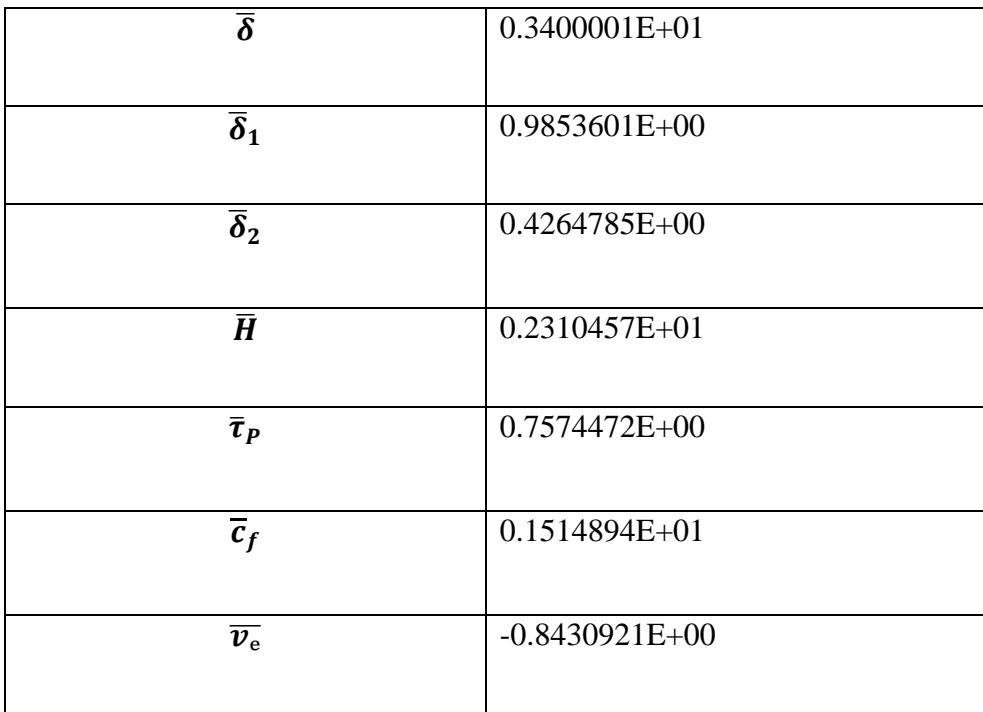

Tableau 12: les grandeurs des caractéristiques dynamiques pour m=0.333333333

\*Pour  $m = \frac{1}{9}$  $\delta$  0.4200000E+01  $\overline{\boldsymbol{\delta}}_{\mathbf{1}}$  $\overline{\boldsymbol{\delta}}_2$ 

| $\overline{\delta}_1$              | 0.1320384E+01   |
|------------------------------------|-----------------|
| $\overline{\boldsymbol{\delta}}_2$ | 0.5459971E+00   |
| $\boldsymbol{\bar{H}}$             | 0.2418298E+01   |
| $\bar{\tau}_P$                     | $0.5118423E+00$ |
| $\overline{c}_f$                   | $0.1023685E+01$ |
| $\overline{v_{\rm e}}$             | 0.2335469E+00   |

Tableau 13 : les grandeurs des caractéristiques dynamiques pour m=0.111111111

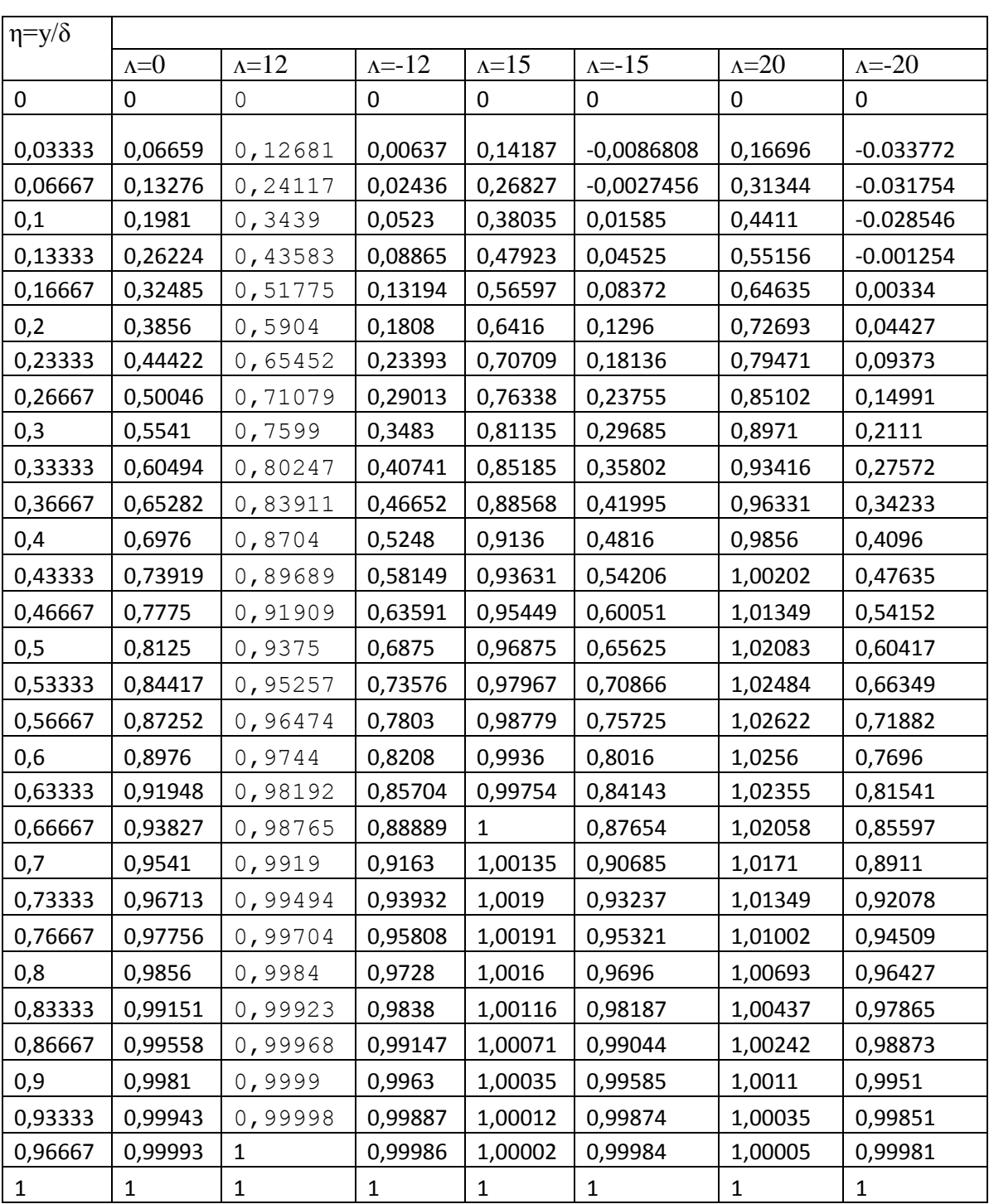

#### *VI-1-4- Valeurs adimensionnelles de la distribution des vitesses de la solution approch ée* :  $\frac{u}{u}$ *=P () pour diverses valeurs du paramètre Λ*

Tableau 14: les résultats obtenir par l'approximation de type polynôme de quatrième degré

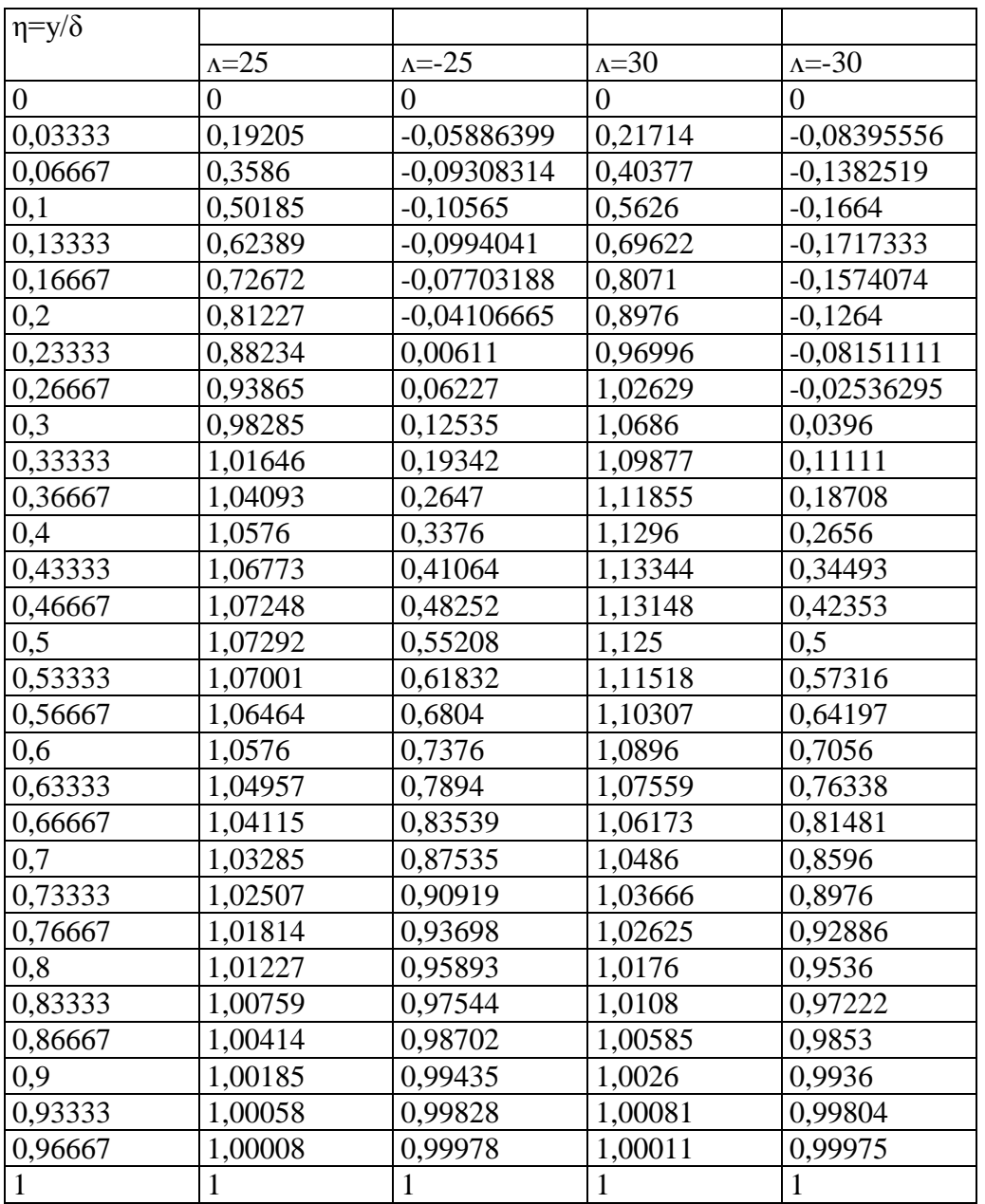

Tableau 15 : les résultats obtenir par l'approximation de type polynôme de quatrième degré

### *VI-2-Courbes*

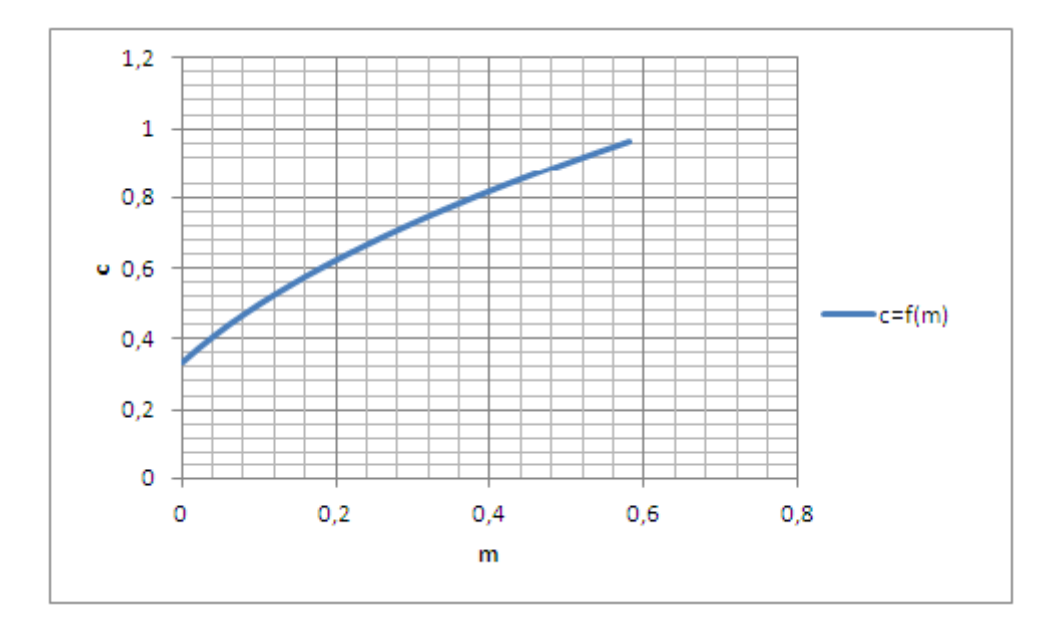

 *VI-2-1- Variation du coefficient de frottement pariétal en fonction de m : c=f(m)*

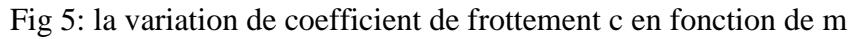

#### *VI-2-2- Profils adimensionnels de distribution des vitesses :*   $\frac{u}{u_e}$  =  $f'(\eta)$ , et de  $f''(\eta)$

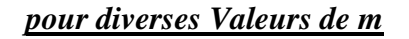

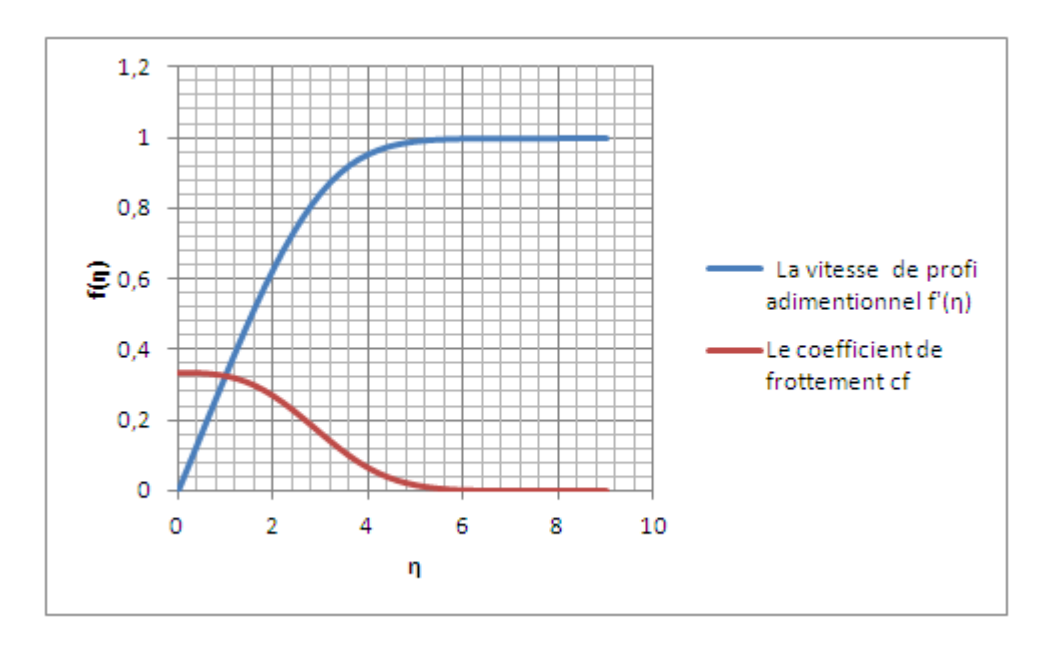

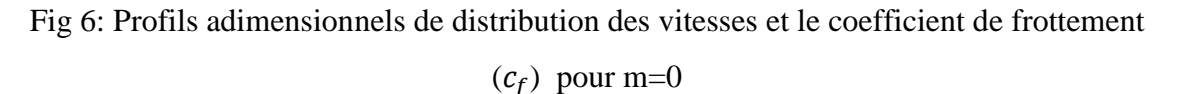

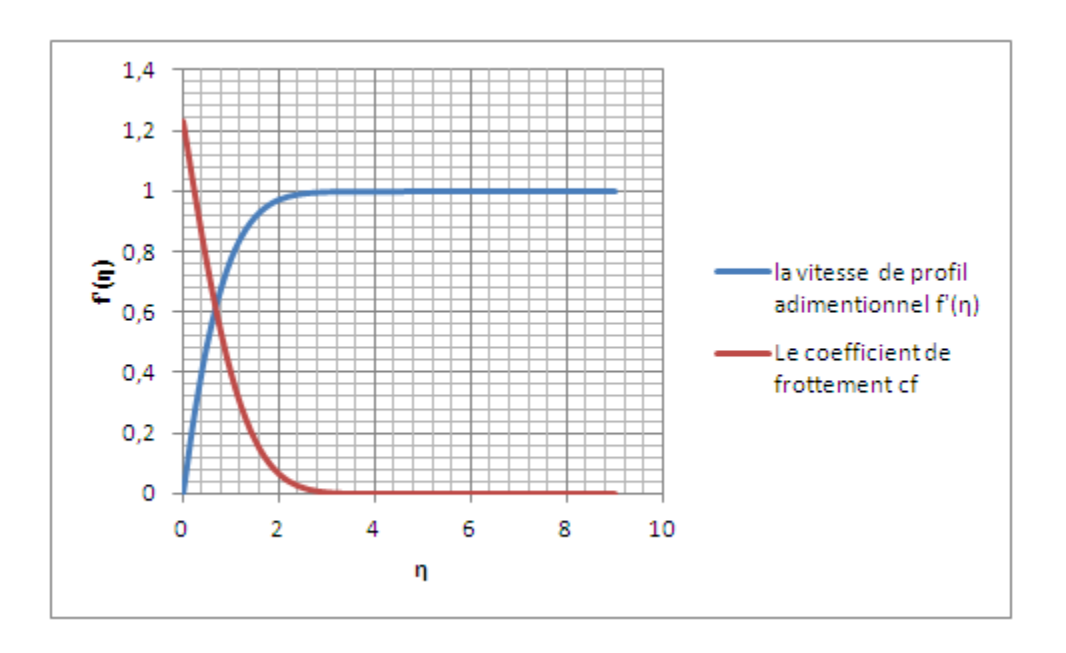

Fig 7: Profils adimensionnels de distribution des vitesses f'(η) et le coefficient de frottement

 $(c_f)$  pour m=1

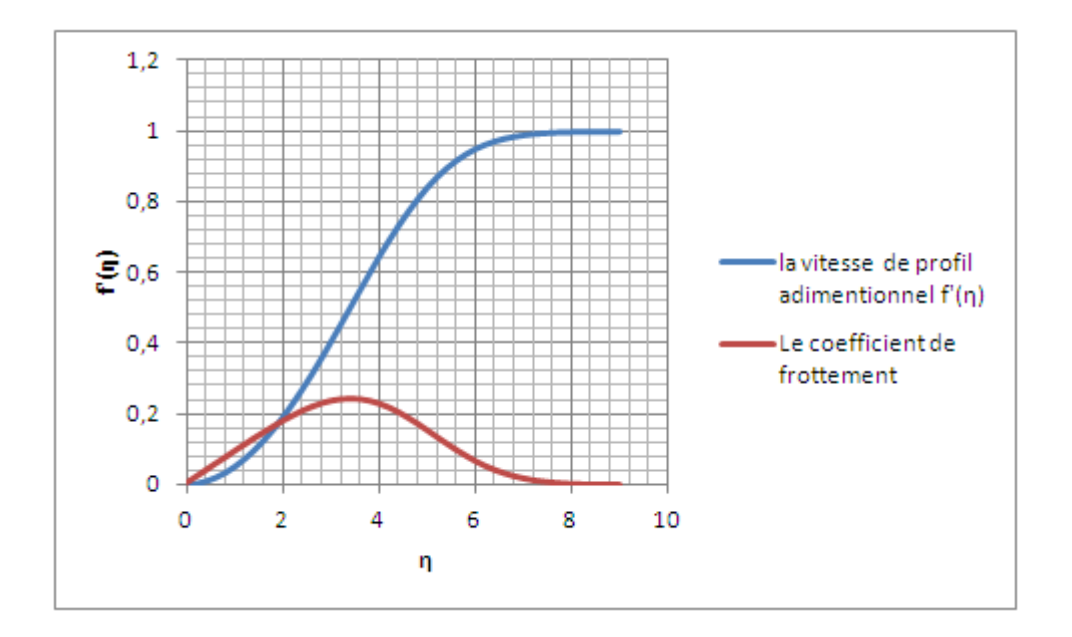

Fig8 : Profils adimensionnels de distribution des vitesses f'(η) et le coefficient de frottement

 $(c_f)$  m=-0.0904

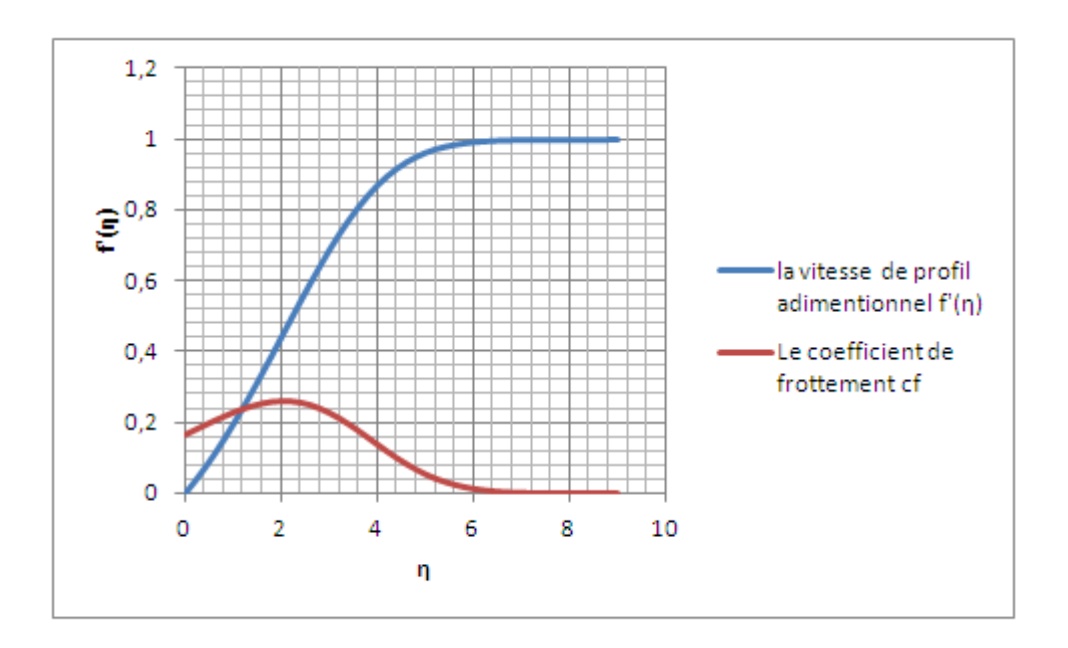

Fig 9 : Profils adimensionnels de distribution des vitesses f'(η) et le coefficient de frottement  $(c_f)$  pour m=-0.654

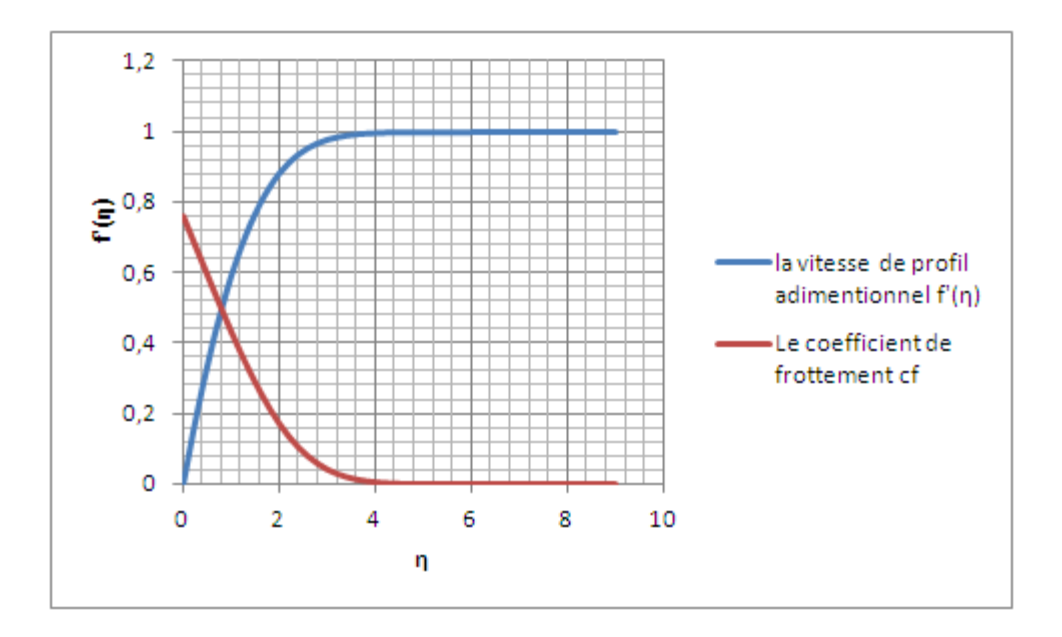

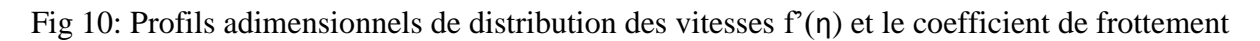

$$
(c_f) \text{ pour } m = \frac{1}{3}
$$

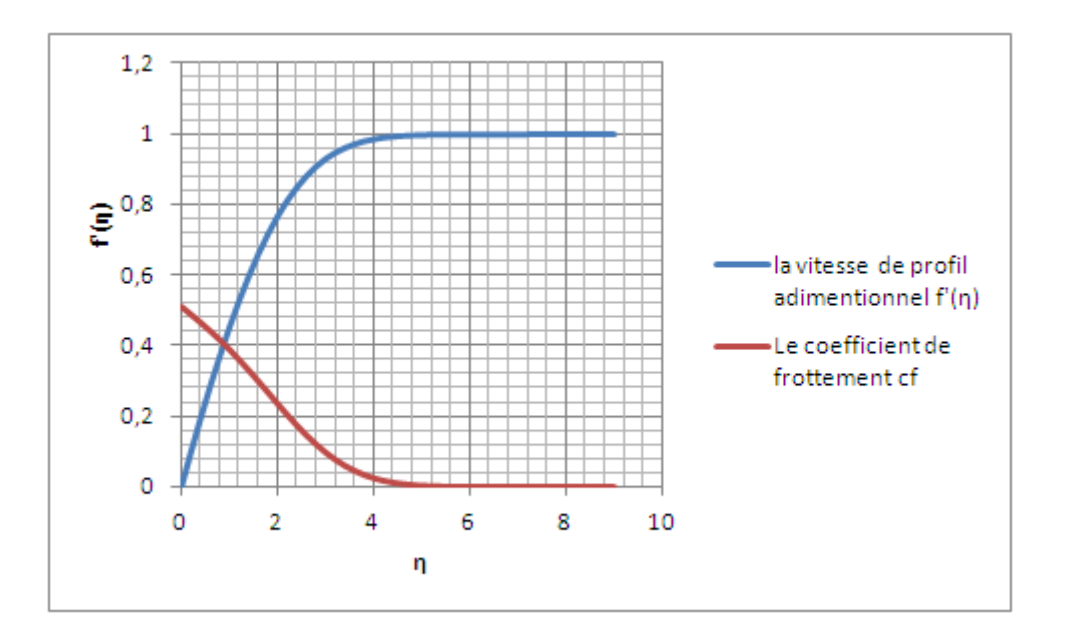

Fig 11 : Profils adimensionnels de distribution des vitesses  $f'(n)$  et le coefficient de frottement  $(c_f)$  pour  $m = 1/9$ 

#### **Commentaire sur les fugure précédents**

Les valeurs positives correspondent à des couches limites acc d'érées, les valeurs négatives à des couches décélérées. Dans le cas de l'écoulement uniforme aligné avec la plaque plane, où *m* = 0, on notera la valeur de la pente du profil de vitesse à la paroi, qui permet le calcul de la contrainte tangentielle, c'est-à-dire du frottement visqueux :

Le cas  $m = -0$ , 0904 correspond à la limite du d écollement, tel que la pente du profil de vitesse à la paroi soit nulle. Et la valeur *m* = 1 correspond au cas d'une paroi perpendiculaire à la direction *x*, c'est-à-dire au voisinage du point d'arrêt amont d'un obstacle relativement mal profilé.

L'écoulement autour des obstacles réels, que ce soit les ailes dotées d'une certaine finesse mais avec une incidence non nulle, ou les obstacles plus massifs comme les véhicules routiers, fait apparaître des couches limites au sein desquelles la forme du profil de vitesse évolue. Elles échappent donc à la classe des couches limites descriptibles avec des solutions autosimilaires. Près du point d'arrêt amont, la couche limite est à la fois très mince et fortement acc él érée dans un gradient de pression négatif. Plus loin le long de la paroi, dans la région où la vitesse de l'écoulement extérieur atteint son maximum et où le gradient de pression change de signe, le profil de vitesse atteint une forme proche de celle de la couche de Blasius. L'épaisseur de la couche limite atteint alors un ordre de grandeur adimensionnel voisin de, où

*U* désigne la vitesse de l'écoulement lointain et l'épaisseur caractéristique de l'obstacle. Si l'écoulement extérieur est laminaire, ce qui est le cas lorsque l'obstacle se meut dans un fluide lointain au repos, la couche limite accélérée demeure stable et laminaire entre le point d'arrêt amont et le point de vitesse maximale.

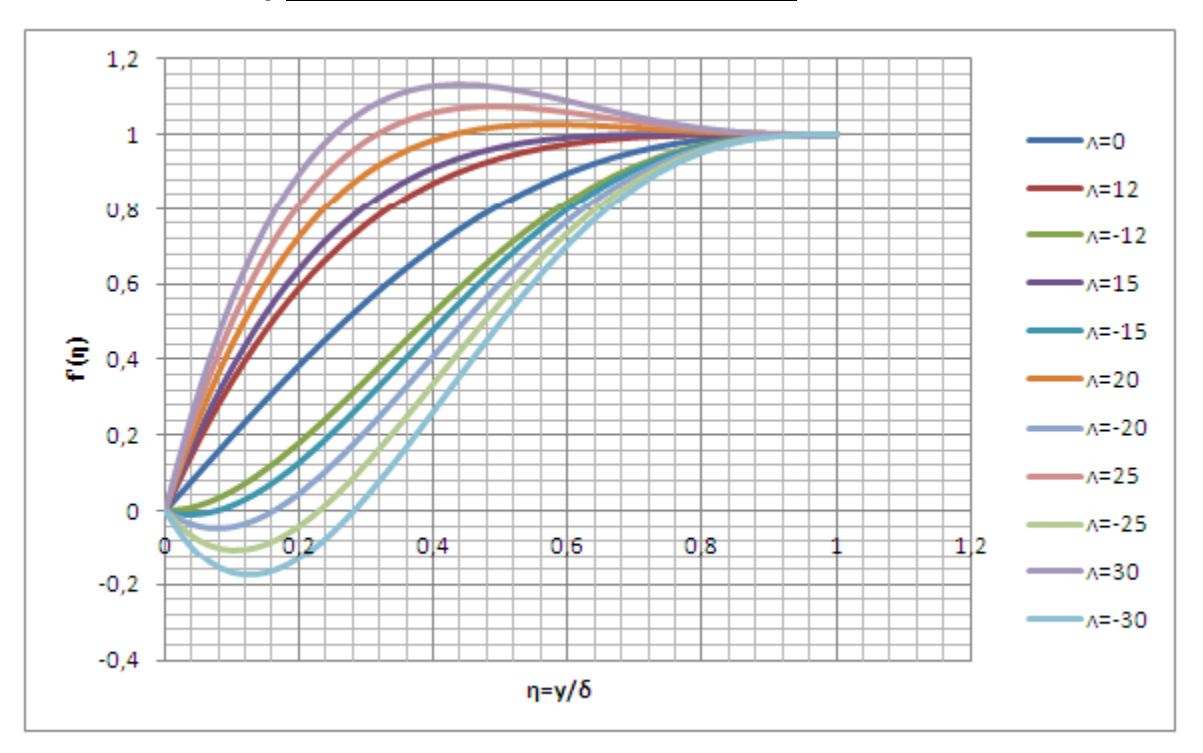

*VI-2-3Profils adimensionnels de distribution des vitesses de la solution approch*  $\acute{\textbf{e}}$  *: P = P () pour diverses valeurs du paramètre Λ* 

Fig 12: profil de distribution de vitesse par l'approximation de type polynôme (RK4)

*VI-3-Interprétations des résultats. Comparaison et Confrontation avec d'autres* 

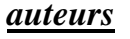

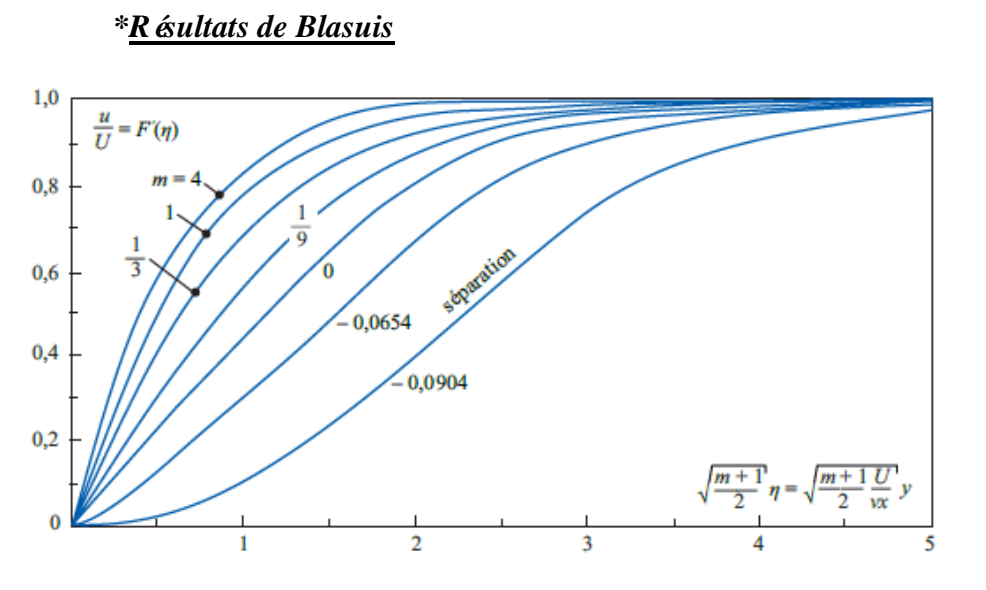

Fig

13 : la distribution de profil de vitesse selon la solution de Blasuis

### *Mes résultats*

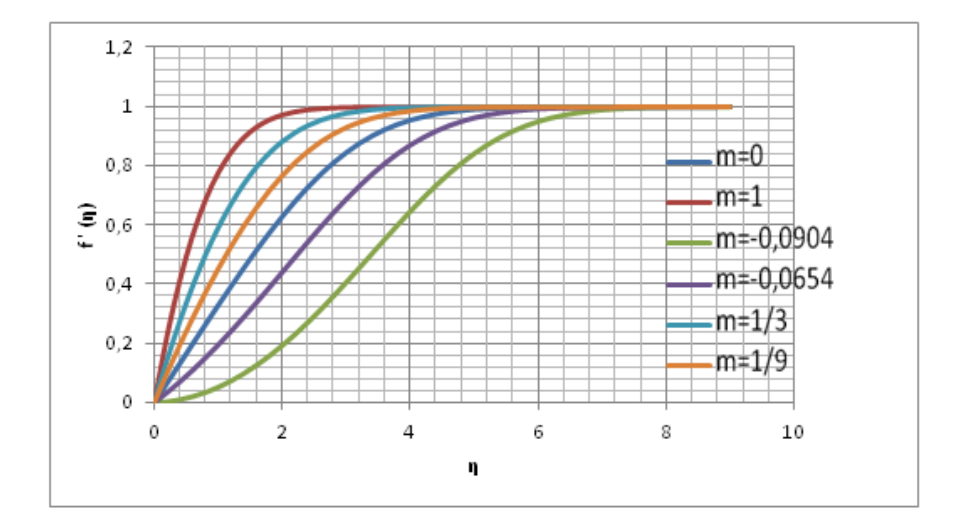

Fig 14 : la distribution de profil de vitesse selon mes résultats

*Confrontation des deux mod des :* f'(η) pour diverses valeur de m d'apr ès :

-Blasius (fig.13)

- Mes résultats (fig.14)

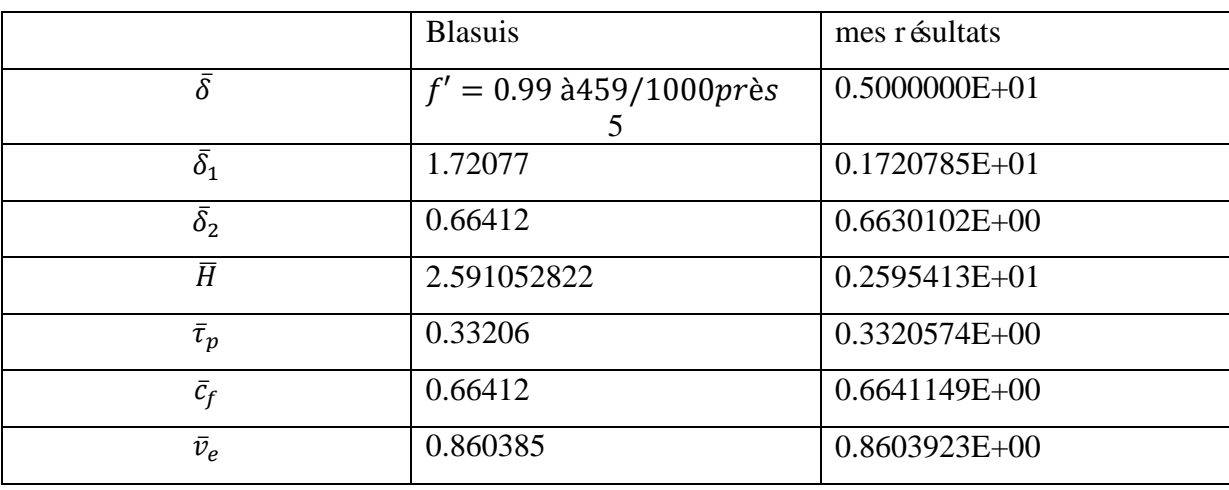

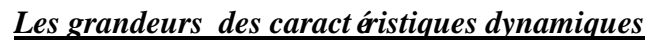

La comparaison des deux courbes des profils adimensionnels du champ de vitesse,  $f'(\eta)$  et des grandeurs des caractéristiques dynamiques pour diverses valeur de m, de l'écoulement dans la couches limite laminaire, réalisés respectivement par Blasius et Bouguerra.

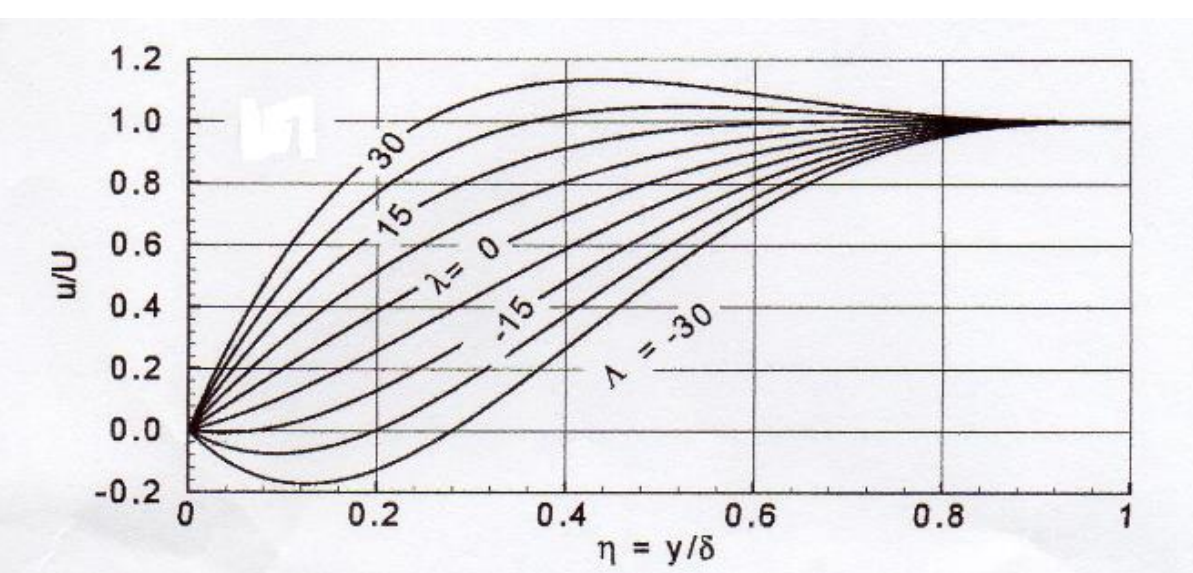

### *\*Résultats de Pohlhausen*

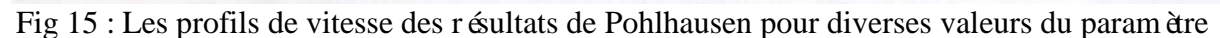

Λ

#### *\* Mes résultats*

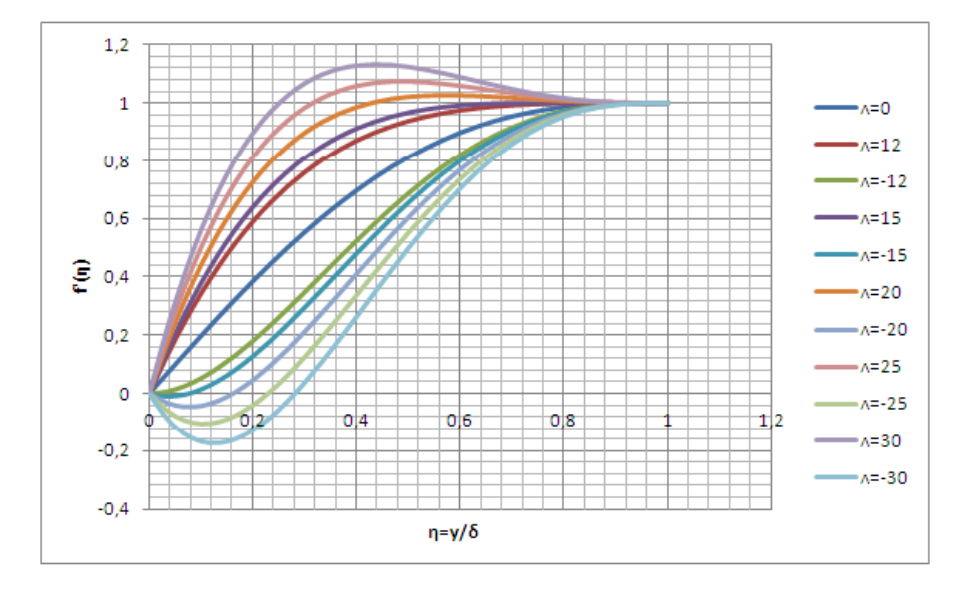

Fig 15 : Les profils de vitesse des résultats de mes résultats pour diverses valeurs du paramètre Λ

*Confrontation des deux mod des : P (η) pour diverses valeur de m d'après :* 

- Pohlhausen (fig.15)

- Mes résultats (fig.16)

 La comparaison des deux courbes des profils adimensionnels du champ de vitesse P (η), pour diverses valeur de Λ, de l'écoulement dans la couches limite laminaire, réalisés respectivement par Pohlhausen et Bouguerra.

### *VII- Conclusion*

L'utilisation des méthodes numériques de Runge-Kutta d'ordre quatre et de ''tir'' combinées, nous a permis dans une certaine mesure de décrire de la meilleure manière possible les solutions numériques des équations dites de ''Prandtl'', équations différentielles non linéaires, qui régissent le champ de base de l'écoulement stationnaire et bidimensionnel d'un fluide newtonien, visqueux et incompressible dans la couche limite laminaire dans le cas où l'écoulement libre est de la forme  $u_e(x) = c_0 x^m$ . Les résultats obtenus sont cohérents et leur concordance avec ceux fournis par les essais expérimentaux et déterminés théoriquement par d'autres auteurs [Blasius(1908), Hiemenz (1911), Pohlhausen(1921), Howarth (1938), Karman, Holstein, Bohlen, Ludwieg, Tillman, Coles …], dans beaucoup d'articles est excellente voire parfaite (confrontation des variations du coefficient de frottement pariétal, des profils adimensionnels de distribution des vitesses et des grandeurs des caractéristiques dynamiques).

Nous suggérons, par conséquent, que soit étendue, c'est-à-dire généralisée, la procédure décrite plus haut dans cette étude de détermination de ces excellents résultats à des problèmes aux limites qui régissent des écoulements tels que les diffuseurs, l'extrados et l'intrados de profils et de voilures, les grilles d'aubes de turbomachines où l'écoulement libre est de forme plus complexe et dont les solutions exactes de la distribution des vitesses dans la couche limite laminaire s'obtiennent à partir de la résolution des équations de Navier-Stokes sous la forme bidimensionnelle.

### *Annexes*

### **Annexe A : organigrammes**

**Organigrammes (IV .a)**

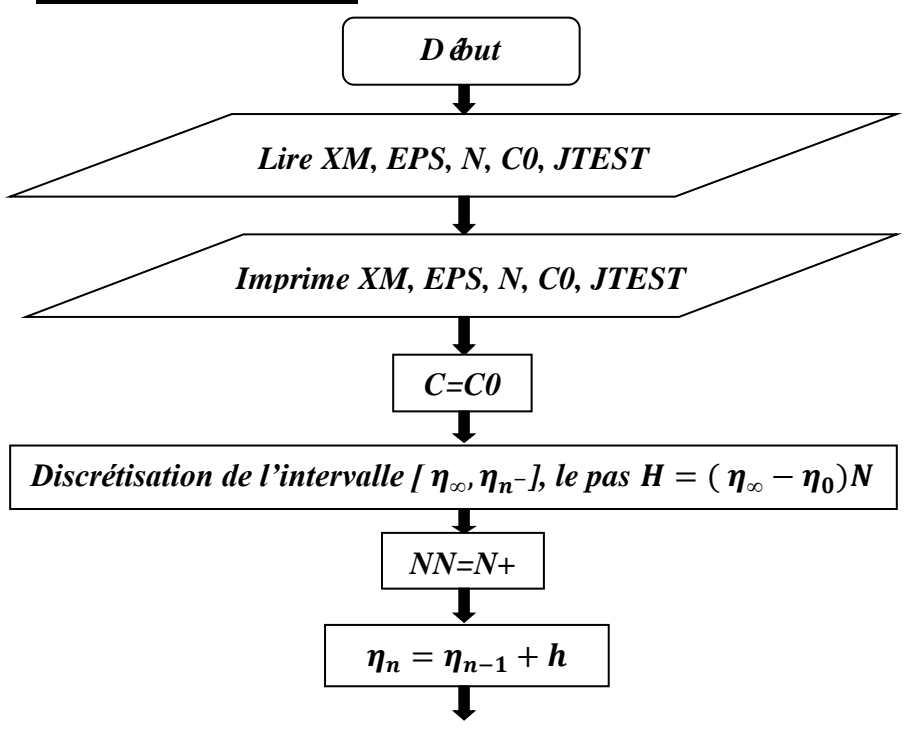

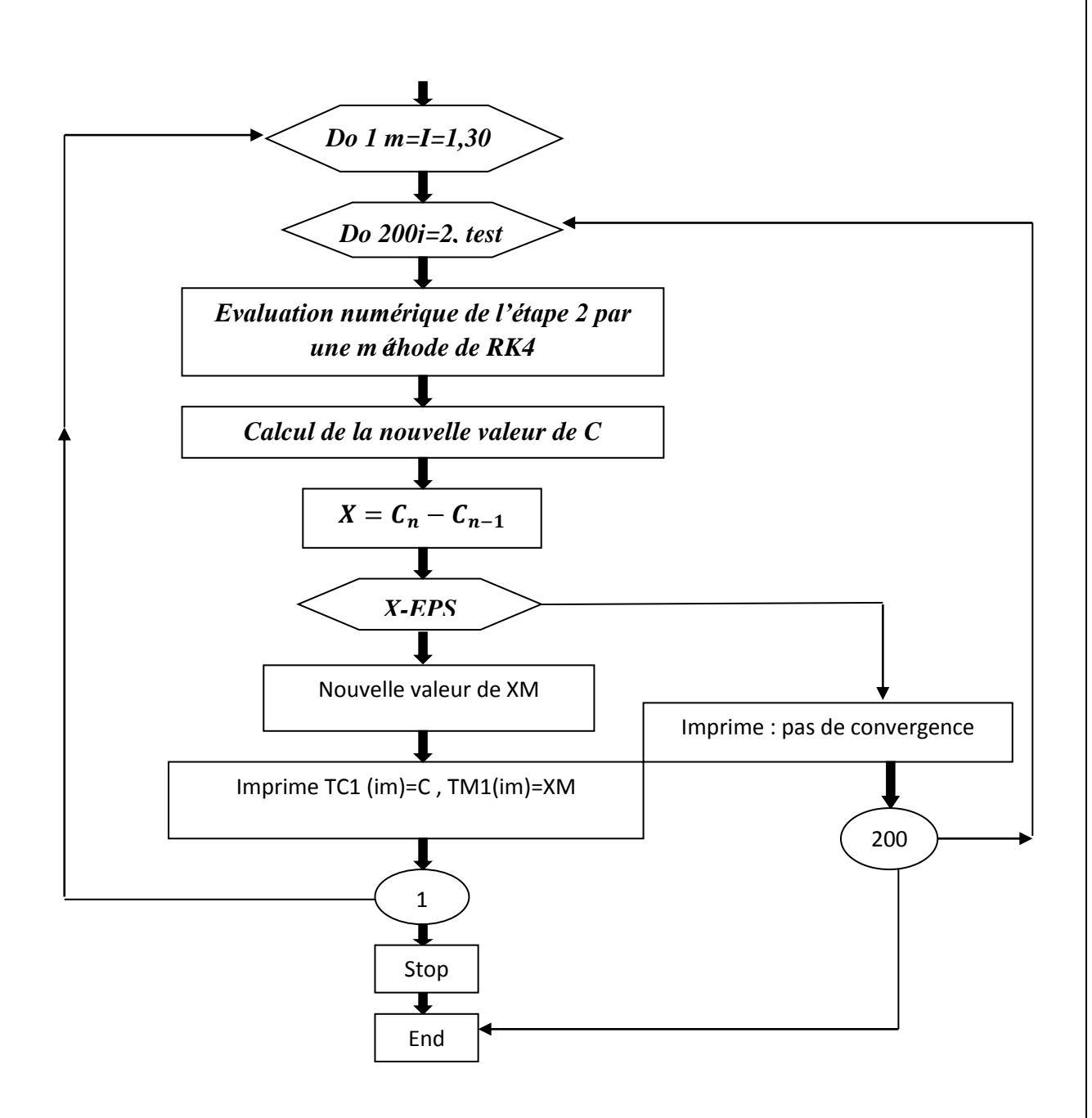

#### **Organigramme IV. b**

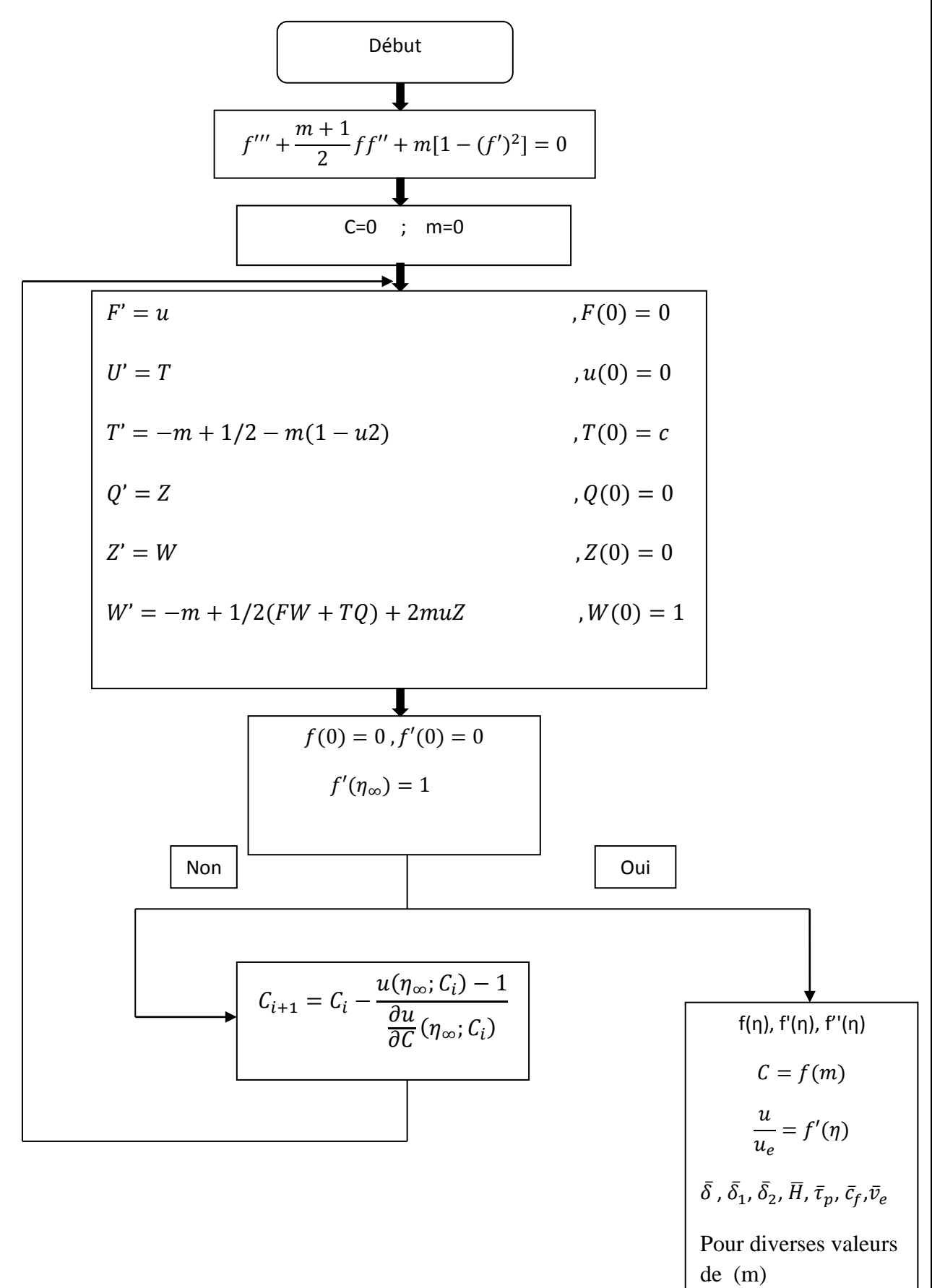

### **Annexe B : Mathématiques appliquées**

**Méthode des rectangles :**

$$
I = \sum_{i=1}^{NN-1} (x_{i+1} - x_i) f_i
$$

**Méthode des rectangles améliorée(ou méthode des trapèzes) :**

$$
I = \frac{1}{2} \sum_{i=1}^{NN-1} [(x_{i+1} - x_i) f_i + (x_{i+1} - x_i) f_{i+1}]
$$
  
\n
$$
= \frac{1}{2} \left[ \sum_{i=1}^{NN-1} (x_{i+1} - x_i) f_i + \sum_{i=2}^{NN} (x_i - x_{i-1}) f_i \right]
$$
  
\n
$$
= \frac{1}{2} [(x_2 - x_1) f_1 + (x_{NN} - x_{NN-1}) f_{NN}] + \frac{1}{2} \sum_{i=2}^{NN-1} (x_{i+1} - x_i + x_i - x_{i-1}) f_i
$$
  
\n
$$
= \frac{1}{2} [(x_2 - x_1) f_1 + (x_{NN} - x_{NN-1}) f_{NN}] + \frac{1}{2} \sum_{i=2}^{NN-1} (x_{i+1} - x_{i-1}) f_i
$$
  
\n
$$
= \frac{1}{2} \sum_{i=1}^{NN-1} (f_{i+1} + f_i) (x_{i+1} - x_i)
$$

N, NN=N+1 ; Nombre de pas (ou d'intervalles) choisi au préalable.

**Méthode des rectangles :**

n, Nombre d'intervalles choisi

$$
I = \sum_{i=1}^{n} (x_{i+1} - x_i) f_i = \frac{x_{n+1} - x_1}{n} \sum_{i=1}^{n} f\left[x_1 + (i-1)\frac{x_{n+1} - x_1}{n}\right]
$$

Symbols FORTRAN:

- A ;  $x_1$
- $\hspace{1.6cm} B \hspace{3.1cm} ; \hspace{1.5cm} x_{n+1}$
- N ; n
- H ; h
- SɸM ; I

 $F(x)$ ; f(x): définie par un sous-programme du type FUNCTIØN dont le nom est F.

Exemple :

$$
f(x) = e^x \quad , \begin{cases} x_1 = 0 \\ x_{n+1} = 1 \end{cases}
$$

$$
\left[ n = \frac{n}{n+1} \right] \frac{50}{n} = 0.02
$$

On remarque la faible précision du résultat : l'intervalle [0 1] étant divisé en 50 sous-intervalles, on obtient au lieu de 1.71828. (voir plus loin l'intégration d'une fonction par la méthode des trapèzes).

## Organigramme

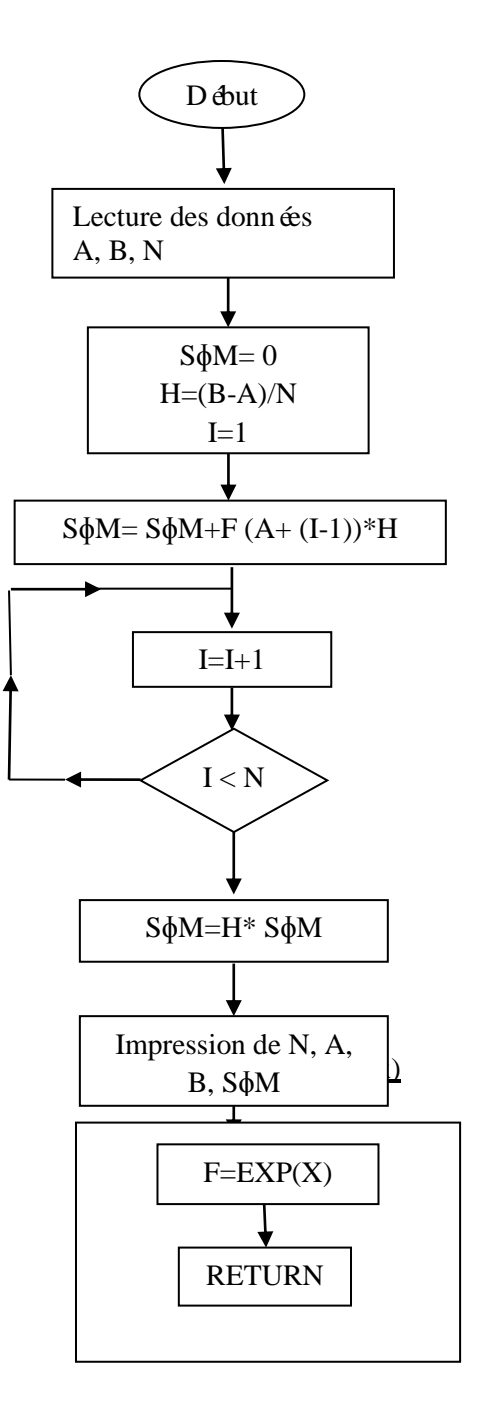

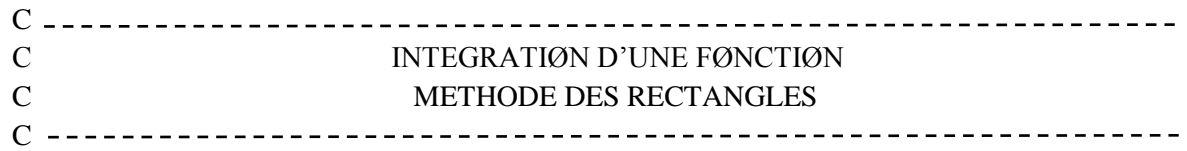

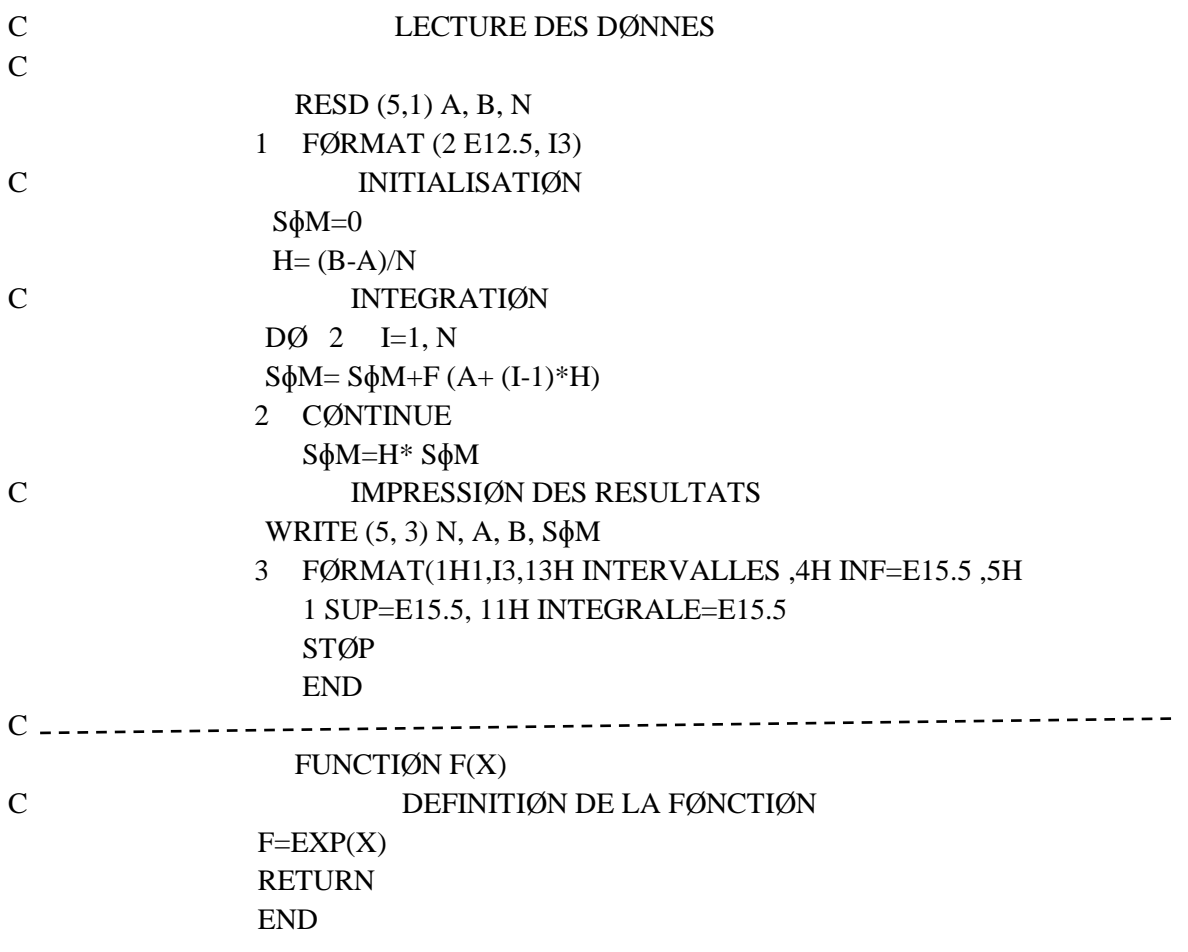

**Méthode des rectangles améliorée :**

$$
I = \frac{1}{2} [(x_2 - x_1)f_1 + (x_{n+1} - x_n)f_{n+1}] + \frac{1}{2} \sum_{i=2}^n (x_{i+1} - x_{i-1})f_i
$$
  

$$
= \frac{h}{2} [f(x_1) + f(x_{n+1})] + \frac{1}{2} \sum_{i=2}^n 2hf_i
$$
  

$$
= \frac{h}{2} \Biggl[ [f(x_1) + f(x_{n+1})] + 2 \sum_{i=1}^n f(x_1 + ih) \Biggr]
$$

 **Méthode des trapèzes :**  Pour dx=dh suffisamment petit, dI peut-être calcul ée par la formule suivant :

$$
dI = \frac{f(x_{i+1}) + f(x_i)}{2} \cdot dh
$$

Et, l'air I peut-être définie comme étant égale à la somme des aires partielles dI. D'où :

$$
I = \frac{1}{2} \left[ \sum_{i=1}^{n} (x_{i+1} - x_i)(f_{i+1} + f_i) \right]
$$
  
\n
$$
= \frac{1}{2} \sum_{i=1}^{n} [(x_{i+1} - x_i)f_i + (x_{i+1} - x_i)f_{i+1}]
$$
  
\n
$$
= \frac{1}{2} [(x_2 - x_1)f_1 + (x_{n+1} - x_n)f_{n+1}] + \frac{1}{2} \sum_{i=2}^{n} (x_{i+1} - x_{i-1})f_i
$$
  
\n
$$
= \frac{h}{2} \left[ [f(x_1) + f(x_{n+1})] + 2 \sum_{i=1}^{n} f(x_1 + ih) \right] \rightarrow M \text{éthode des rectangle améliorée}
$$

Symboles FORTRAN:

DH pas d'intégration dh (aussi petit que possible).

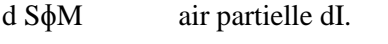

SɸM valeur de l'intégral I.

Y1 valeur de fi.

 $Y_2$  valeur de  $f_{i+1}$ .

N nombre d'intervalles (ou de pas) choisi.

 $F(x)$  f(x) : définie par un sous-programme du type FUNCTIØN dont le nom est F.

Exemple :

$$
f(x) = e^x
$$
  
\n
$$
dx = dh = 10^{-3}
$$
  
\n
$$
f(x_2 = 0)
$$
  
\n
$$
f(x_2 = 0)
$$

Ainsi, avec la méthode des trapèzes (ou méthode des rectangles améliorée),on obtient……,et la précision du résultat est excellent.

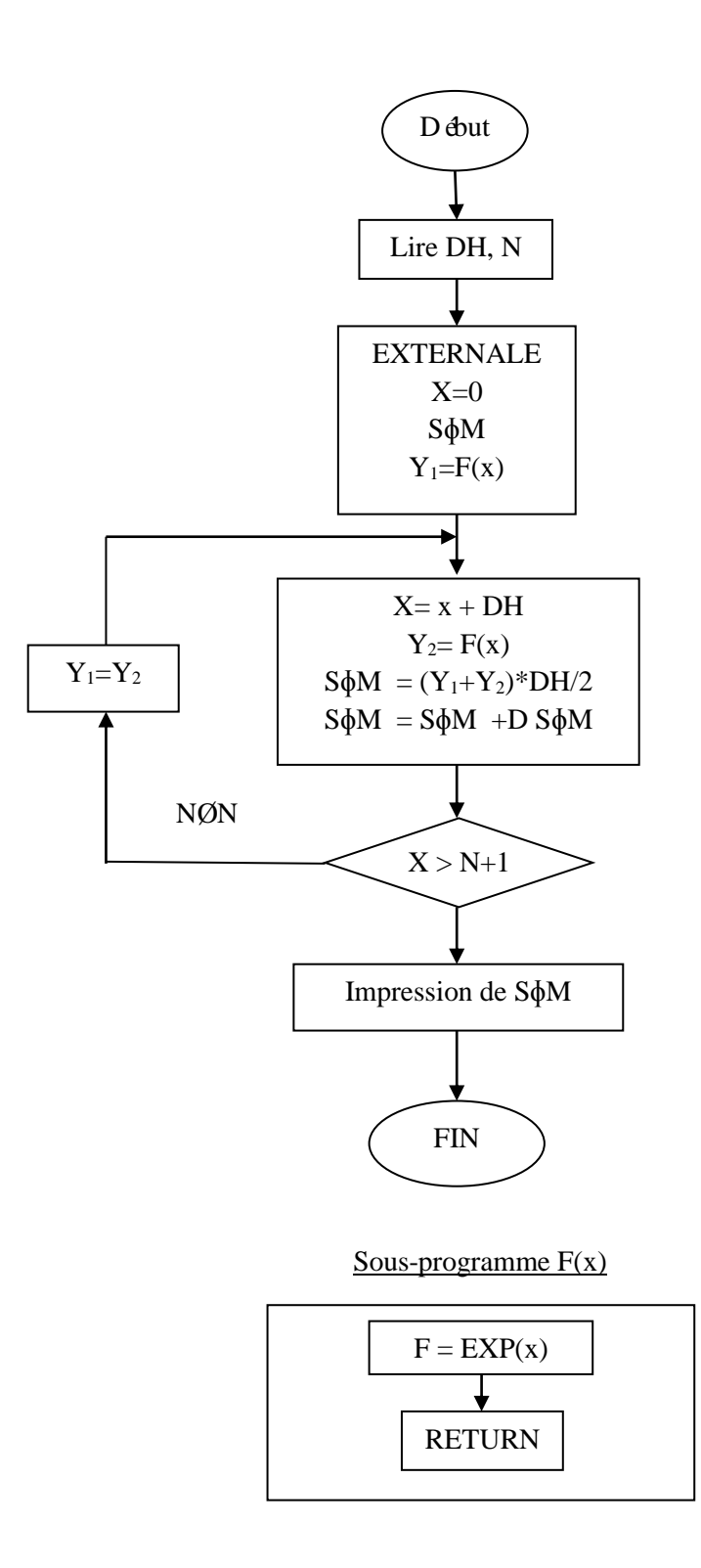

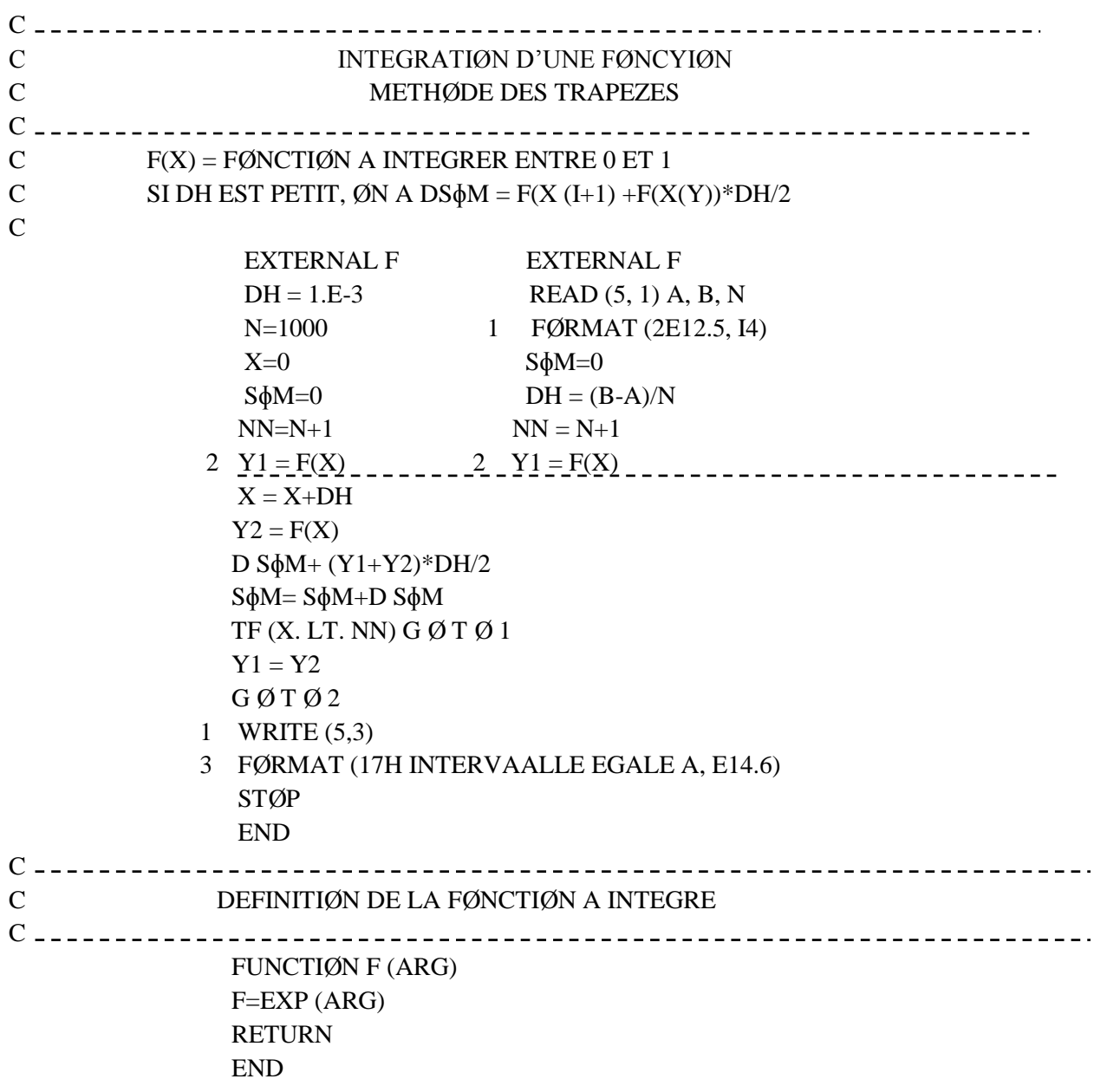

### *Bibliographies*

\*M.T.Shobiere: Fluid Mechanics Engineers; pp.357-412

\*livre Comolet mécanique des fluides expérimentale tom 2

\*Livre S.CANDEL

\* [www.aero.polimi.it/~quartape/bacheca/materiale\\_didattico/Falkner\\_Skan.pdf](http://www.aero.polimi.it/~quartape/bacheca/materiale_didattico/Falkner_Skan.pdf)

\*www.aps.org/units/dfd/resources/upload/prandtl\_vol58no12p42\_48.pdf

\*grenoble-sciences.ujf-grenoble.fr/papebook/moreau/sites/moreau/files/pdf/theorie\_de\_la\_couche\_limite.pdf

\*www.univskikda.dz/doc\_site/recherchePG/theses\_memoires/fac\_sciences/Physique/Energeti que/Memoire\_BOUHEZZA.pdf